**Matthew Stephen Stuckwisch**

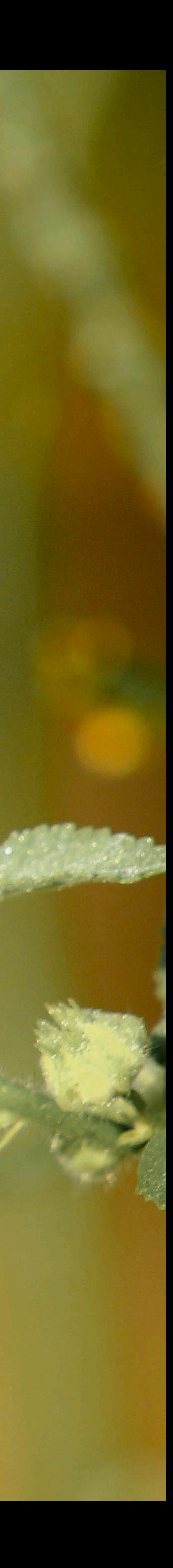

#### **Surprisingly Unsurprising The joy of unexpected simplicity**

**Matthew Stephen Stuckwisch**

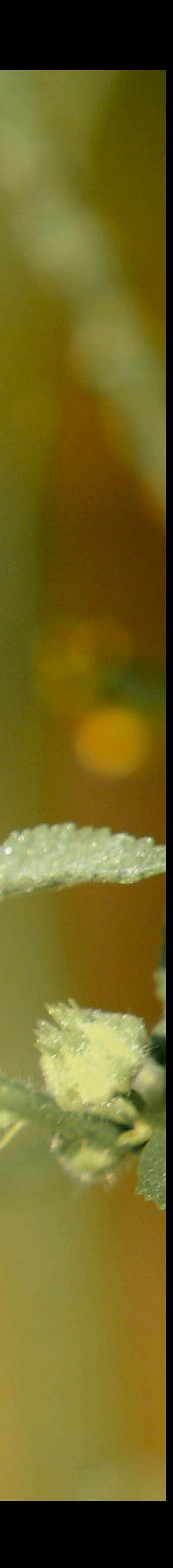

#### **Surprisingly Unsurprising The joy of unexpected simplicity**

*and how to bring it to end users*

Préstame la sorpresa, préstame aquello colo que nun cuntaba: el soníu del agua no fondero la viesca, los finales abiertos y ciertes charres nocturnes que, como'l cursu d'un ríu, sábese y nun se sabe el sitiu onde nos pueden amenar

Préstame la sorpresa, préstame lo fortuito y lo casual. Por eso ye que naguo pol sosiegu que quiciabes acabe traeme imprevisiblemente al prósimu momentu.

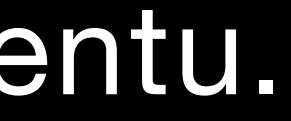

#### **Sosiegu** Marta Mori d'Arriba *(Calm)*

Préstame la sorpresa, préstame aquello colo que nun cuntaba: el soníu del agua no fondero la viesca, los finales abiertos y ciertes charres nocturnes que, como'l cursu d'un ríu, sábese y nun se sabe el sitiu onde nos pueden amenar

Préstame la sorpresa, préstame lo fortuito y lo casual. Por eso ye que naguo pol sosiegu que quiciabes acabe traeme imprevisiblemente al prósimu momentu.

*I like surprises, I like those things. I can't anticipate:*  the sound of water. *in the depths of the forest, open endings. and those late night chats. that, like the flow of a river, can lead us to places. known and unknown. I like surprises,* 

*I like the chance and fortune.*  For this I yearn for the calm. *that might end up bringing me. chancefully to the next moment.*

#### **Sosiegu** Marta Mori d'Arriba *(Calm)*

### Goals of this talk

- 
- 1. Describe surprising(ly mundane) features of Raku. 2. Consider how they might be used in module design. 3. Demo some ways to (re)create some potentially
- useful things.
- 4. Show ways existing modules have approached things to stay Raku-ish.
- 5. Provide a rough checklist for module development.

## $0.1 + 0.2 =$

#### $0.1 + 0.2 =$

a) 0.30000000000000004 b) 0.3

#### $0.1 + 0.2 =$

a) 0.30000000000000004 b) 0.3

#### $0.1 + 0.2 =$

a) 0.30000000000000004 b) 0.3

#### SageMath, R, Mathematica, MATLAB

#### $0.1 + 0.2 =$

a) 0.30000000000000004 b) 0.3

\* These languages cheat and stringify by default as 0.3 because of trimming, but internally they store/use the wrong value.

#### SageMath, R, Mathematica, MATLAB

#### $0.1 + 0.2 =$

a) 0.30000000000000004 b) 0.3

\* These languages cheat and stringify by default as 0.3 because of trimming, but internally they store/use the wrong value.

SageMath, R, Mathematica, MATLAB Raku

#### In Raku, the two most basic class types (numbers, strings) are chosen smartly:

In Raku, the two most basic class types (numbers, strings) are chosen smartly:

Numbers prefer rational / big integer types; strings default to a grapheme-based Unicode. In Raku, the two most basic class types (numbers, strings) are chosen smartly:

Numbers prefer rational / big integer types; strings default to a grapheme-based Unicode.

Smart defaults save people time that they might not even know they're otherwise losing.

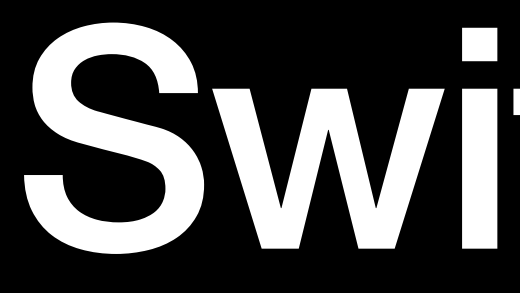

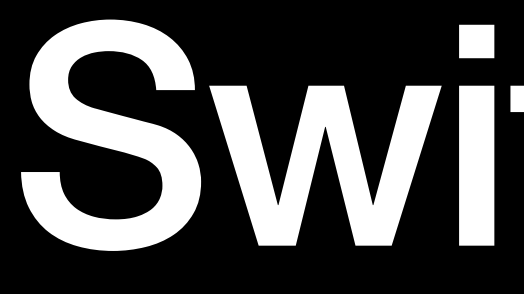

#### Raku doesn't use a traditional switch statement. Instead, it uses **given**

#### Raku doesn't use a traditional switch statement. Instead, it uses **given**

given \$foo {

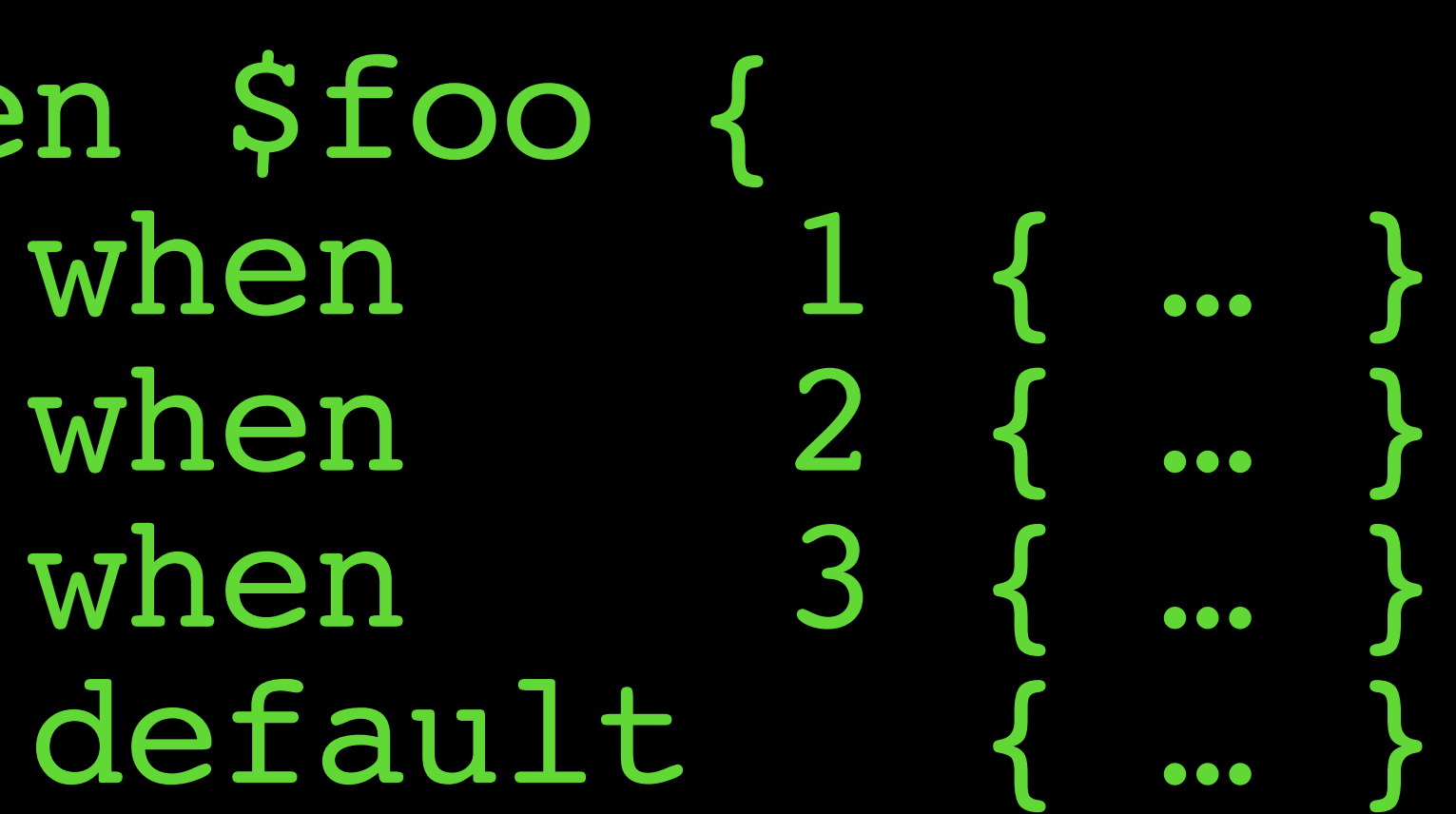

}

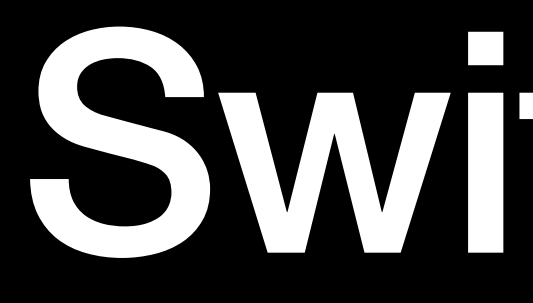

given \$foo { when 'a' { ... when  $\begin{array}{ccc} 1 & \{ & \dots \\ \text{when} & & \alpha \end{array}$ when /α/ { ... default { ... }

given \$foo when 'a' { ...<br>when 1 { ... when 1 { … when /α/ { … } default { ... }

given \$foo, \$bar { when 'a', 'b' { ... } when  $\begin{array}{cc} 1, & 2 & \{ ... \} \text{when} & \sqrt{\alpha / 1} & \sqrt{\beta / 1} & ... \end{array}$ when  $/\alpha /$ ,  $/\beta /$  { default { ... } }

given \$foo, \$bar { when 'a', 'b' { ... when 1, 2 { … } when  $/\alpha/$ ,  $/\beta/$  { ... when \*, Str { … } default { }

if (\$foo, \$bar) ~~ ('a', 'b') { … } elsif (\$foo, \$bar) ~~ ( 1, 2 ) { … } elsif (\$foo, \$bar) ~~ (/α/, /β/) { … } elsif (\$foo, \$bar) ~~ ( \*, Str) { … }

else { … }

elsif (\$foo, \$bar) ~~ (1, 2 elsif (\$foo, \$bar) ~~  $(/\alpha/$ ,  $/\beta/$ ) else { … }

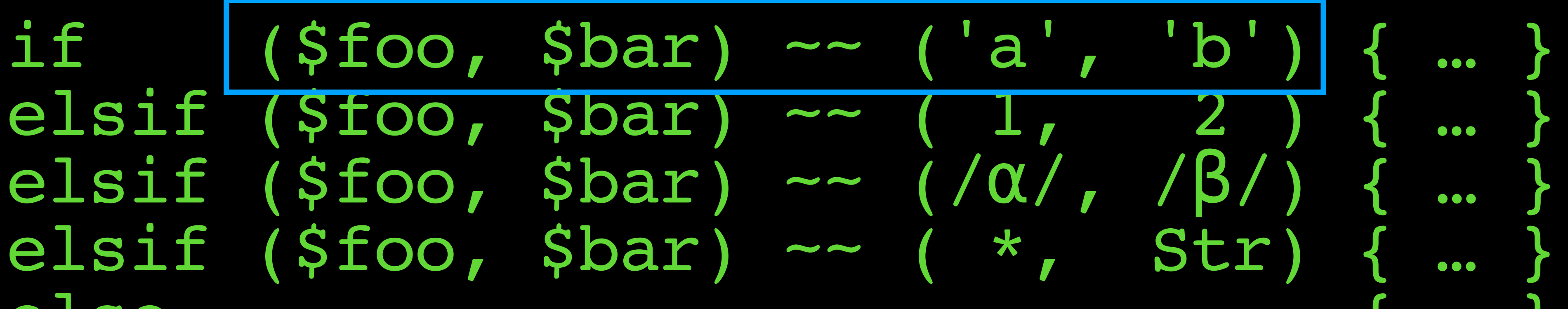

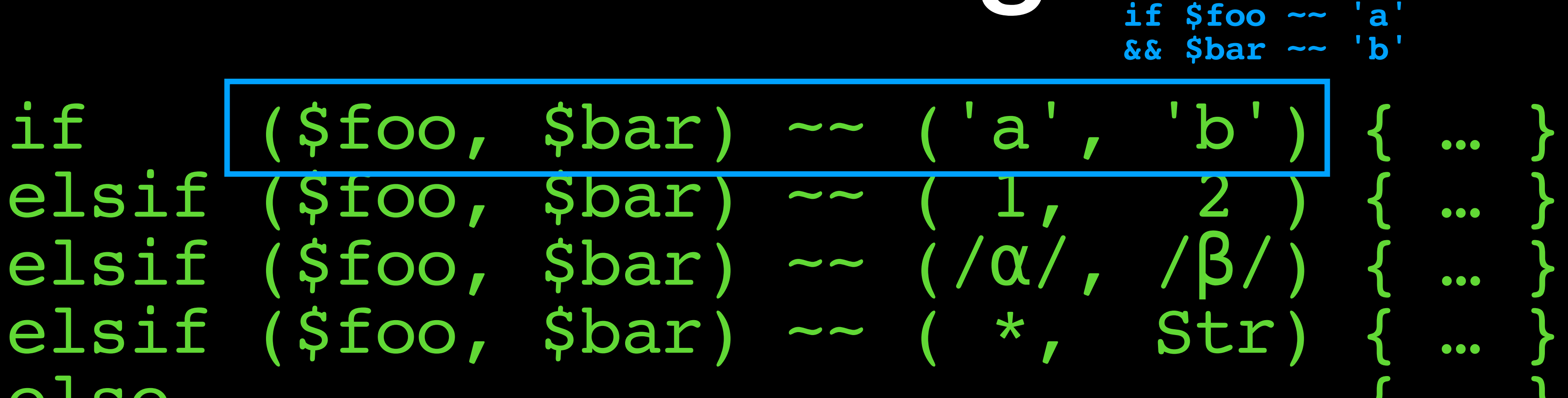

else { … }

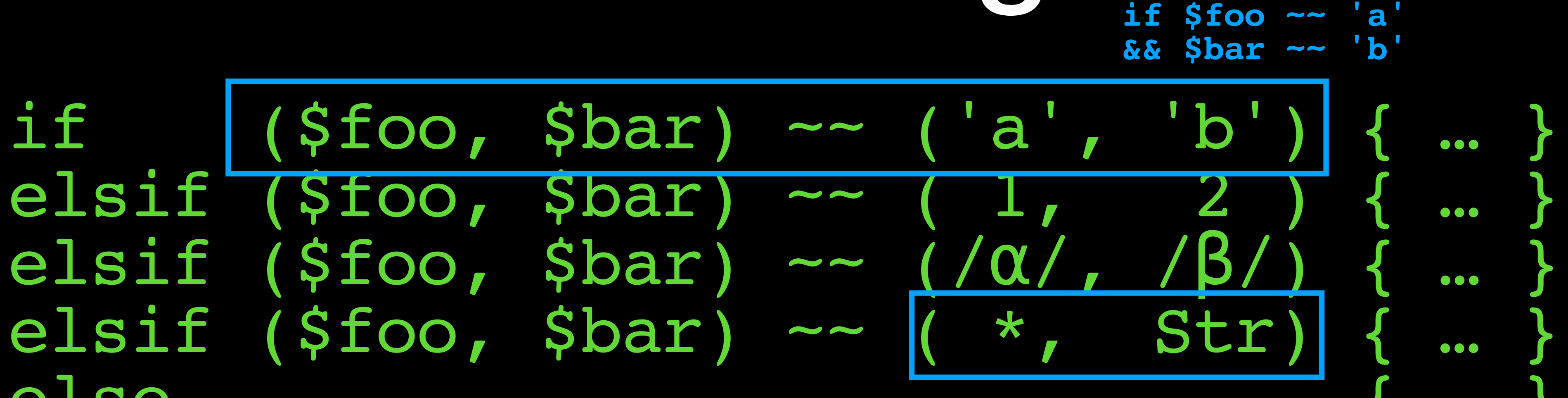

else { … }

else \* (whatever) means "I { ... }

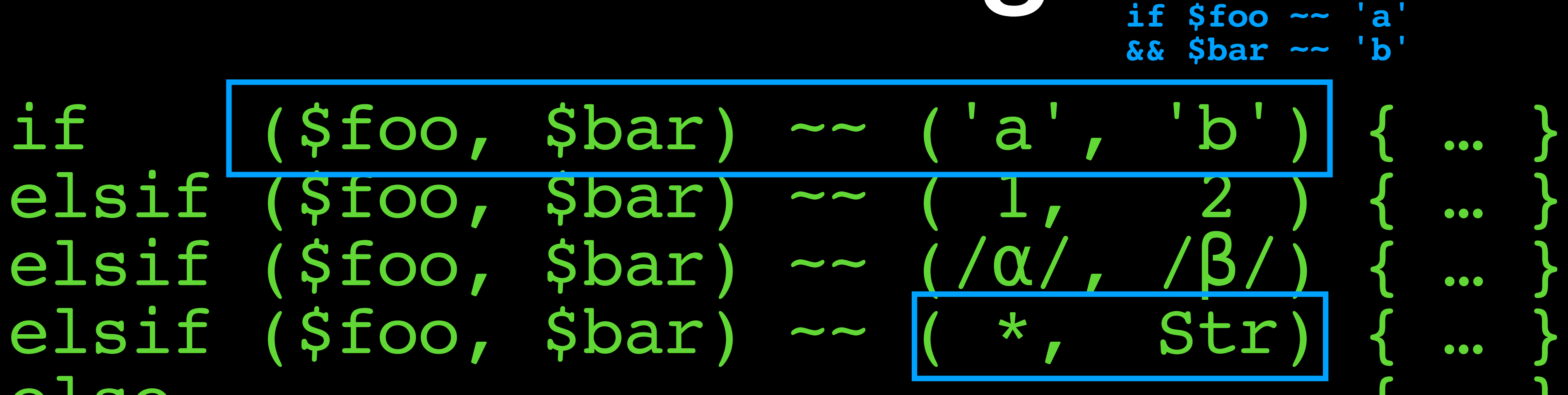

**don't care about this value", it always returns True!**

#### Switching if (\$foo, \$bar) ~~ ('a', 'b') { … } elsif (\$foo, \$bar) ~~ (1, 2) { … elsif (\$foo, \$bar) ~~ <u>(/α/, /β/)</u> { ... elsif (\$foo, \$bar) ~~ ( \*, Str) { … } else \* (whatever) means "I str typechecks { ... } **if \$foo ~~ 'a' && \$bar ~~ 'b' Str typechecks**

**don't care about this value", it always returns True!**

**for Str**

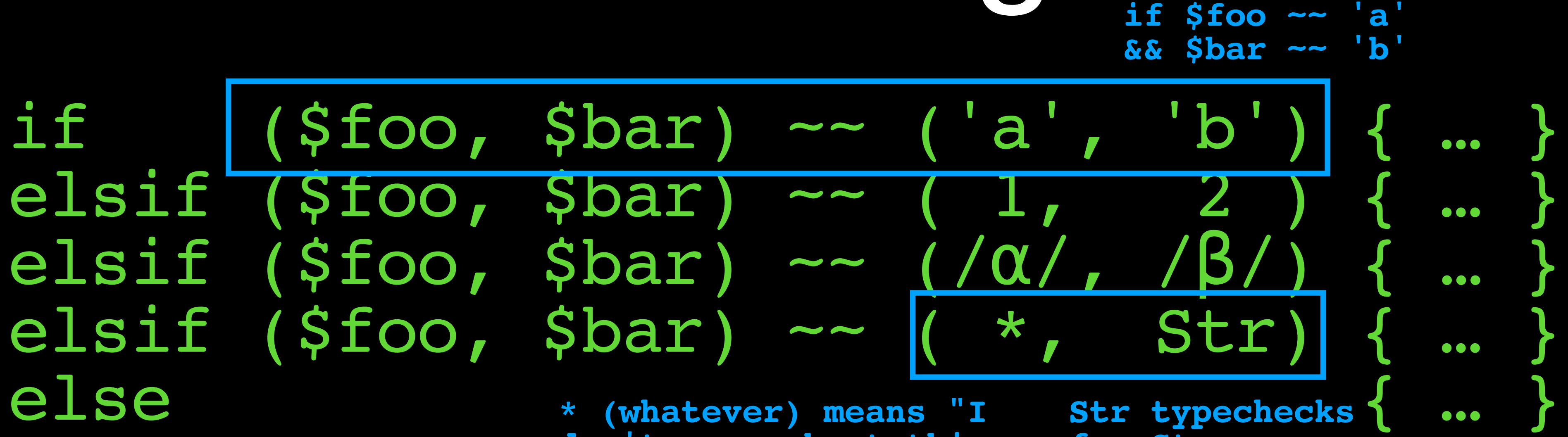

when 1, 2 { … when \*, Str { ... default { ...

given \$foo, \$bar when 'a', 'b' when }

**don't care about this value", it always returns True!**

**Str typechecks for Str**

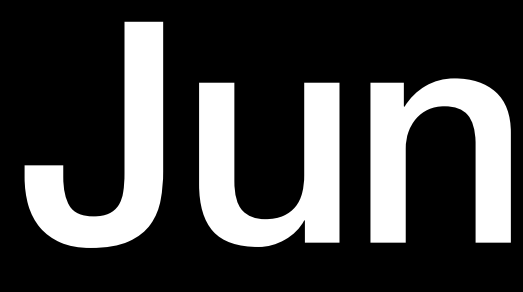

#### You never know what you have until it's gone.

- 
- 
- 
- 
- - - -
			-
- 
- 
- 
- -
	-
- 
- 
- 
- -
	-
- 
- 
- 
- 
- -
	- -
		-
- -
	-
- 
- 
- -
	-
- -
	-
	-
	-
- 
- 
- 
- 
- 
- 
- 
- 
- 
- 
- 
- 
- 
- 
- 
- 
- 
- 
- 
- 
- 

#### my @a = <a b c d e f g h>;

- You never know what you have until it's gone.
	-

- my  $e$ a = <a b c d e f g h>; my @b = <i j k l m n o b>;
- You never know what you have until it's gone.

- my  $e$ a = <a b c d e f g h>;  $my$   $db = *i* j k l m n o b >;$  $my$   $dc =  b b  $c$   $c$  d  $e$   $e$ ;$
- You never know what you have until it's gone.

- my  $e$ a = <a b c d e f g h>;  $my$   $db = *i* j k l m n o b >;$  $my$   $dc =  b b  $c$   $c$  d  $e$   $e$ ;$
- You never know what you have until it's gone.

- my  $da =$  b c d e f g h>; my @b = <i j k l m n o b>; my  $\text{d}c = \text{ca}$  b b  $c$   $c$  d  $e$   $e$ >;
- 

You never know what you have until it's gone.

say "overlap" if any @a eq any @b;

You never know what you have until it's gone.

- my  $e$ a = <a b c d e f g h>; my @b = <i j k l m n o b>; my  $\text{d}c = \text{ca}$  b b  $c$   $c$  d  $e$   $e$ >;
- 
- say "overlap" if any @a eq any @b; say "all-valid" if all @c eq any @a;
## Junctions

You never know what you have until it's gone.

- my  $e$ a = <a b c d e f g h>; my @b = <i j k l m n o b>; my  $\text{d}c = \text{ca}$  b b  $c$   $c$  d  $e$   $e$ >;
- 
- say "overlap" if any @a eq any @b; say "all-valid" if all @c eq any @a;

## Junctions

- my  $da = ca b c d e f g h$ ; my @b = <i j k l m n o b>; my  $\theta c = \langle a \rangle b$  b  $c \rangle c \rangle d \rangle e \rangle e$ ;
- say "overlap" if any @a eq any @b; say "all-valid" if all @c eq any @a;
	- 'overlap'

You never know what you have until it's gone.

## Junctions

- my  $da = ca b c d e f g h$ ; my @b = <i j k l m n o b>; my  $\theta c = \langle a \rangle b$  b  $c \rangle c \rangle d \rangle e \rangle e$ ;
- say "overlap" if any @a eq any @b; say "all-valid" if all @c eq any @a;
- 'overlap' 'all-valid'

You never know what you have until it's gone.

- 
- -
- 
- 
- 
- 
- 
- 
- 
- -
	- -
	-
	-
	-
- 
- 
- - -
- -
	-
- 
- -
- 
- 
- 
- 
- 
- 
- 
- 
- 
- 
- 
- 
- 
- 
- 
- 
- 
- 
- 
- 
- 
- 
- 
- 
- 
- 
- 
- 
- 
- 
- 
- 
- 
- 
- 
- 
- 
- 
- 
- 
- 
- 
- 
- 
- 
- 
- 
- 
- 
- 
- 
- -
	- -
	-
- 
- 
- 
- 
- -
- 
- 

### Three ways to consume lists of items.

### Three ways to consume lists of items.

sub slurpy ( \*@pour-and-savor ) { … }

Three ways to consume lists of items.

sub slurpy ( \*@pour-and-savor ) { … } sub slurpy (\*\*@chug-no-regrets) { … }

Three ways to consume lists of items.

sub slurpy ( \*@pour-and-savor ) { … } sub slurpy (\*\*@chug-no-regrets) { … } sub slurpy ( +@read-the-label ) { … }

- 
- -
- 
- 
- 
- 
- 
- 
- 
- -
	- -
	-
	-
	-
- 
- 
- - -
- -
	-
- 
- -
- 
- 
- 
- 
- 
- 
- 
- 
- 
- 
- 
- 
- 
- 
- 
- 
- 
- 
- 
- 
- 
- 
- 
- 
- 
- 
- 
- 
- 
- 
- 
- 
- 
- 
- 
- 
- 
- 
- 
- 
- 
- 
- 
- 
- 
- 
- 
- 
- 
- 
- 
- -
	- -
	-
- 
- 
- 
- 
- -
- 
- 

### **@\*pour-and-savor**

- 
- -
- 
- 
- 
- 
- 
- 
- 
- -
	- -
	-
	-
	-
- 
- 
- - -
- -
	-
- 
- -
- 
- 
- 
- 
- 
- 
- 
- 
- 
- 
- 
- 
- 
- 
- 
- 
- 
- 
- 
- 
- 
- 
- 
- 
- 
- 
- 
- 
- 
- 
- 
- 
- 
- 
- 
- 
- 
- 
- 
- 
- 
- 
- 
- 
- 
- 
- 
- 
- 
- 
- 
- -
	- -
	-
- 
- 
- 
- 
- -
- 
- 

### **@\*pour-and-savor** Items inside of lists are iterated

- **@\*pour-and-savor** Items inside of lists are iterated
	-
	-
	-

parrot  $1, (2, 3, (4, 5), 6), 7, ((8),),$ sub parrot (\*@x) { .say for @x } my @abc = <a b c>; parrot @abc;

- **@\*pour-and-savor** Items inside of lists are iterated
	-
	-
	-

parrot 1, (2, 3, (4, 5), 6), 7, (((8),),) sub parrot (\*@x) { .say for @x } my @abc = <a b c>; parrot @abc;

> **a b c**

- **@\*pour-and-savor** Items inside of lists are iterated
	-
	-
	-

parrot 1, (2, 3, (4, 5), 6), 7, (((8),),) sub parrot (\*@x) { .say for @x } my @abc = <a b c>; parrot @abc;

**5**

**6**

**7**

**1 2 3 4 a b c**

### **@\*\*chug-no-regrets** A list treated as its

parrot  $1, (2, 3, (4, 5), 6), 7, ((8),),$ sub parrot (\*\*@x) { .say for @x } my  $\theta$ abc = <a b c>; parrot  $\theta$ abc;

- 
- 
- 

### **@\*\*chug-no-regrets** A list treated as its

parrot  $1, (2, 3, (4, 5), 6), 7, ((8),),$ sub parrot (\*\*@x) { .say for @x } my  $\theta$ abc = <a b c>; parrot  $\theta$ abc;

**(a b c)**

- 
- 
- 
- 

### **@\*\*chug-no-regrets** A list treated as its

parrot 1, (2, 3, (4, 5), 6), 7, (((8),),) sub parrot (\*\*@x) { .say for @x } my @abc = <a b c>; parrot @abc; **1 (2 3 (4 5) 6) 7 ((8)) (a b c)**

- 
- 
- 
- 

parrot 1, (2, 3, (4, 5), 6), 7, (((8),),) sub parrot (+@x) { .say for @x } my  $\theta$ abc = <a b c>; parrot  $\theta$ abc;

- **@+read-the-label** Decide smartly (by single argument rule)
	-
	-
	-

parrot 1, (2, 3, (4, 5), 6), 7, (((8),),) sub parrot (+@x) { .say for @x } my  $\theta$ abc = <a b c>; parrot  $\theta$ abc;

- **@+read-the-label** Decide smartly (by single argument rule)
	-
	-
	-

- **a b**
- **c**

- **@+read-the-label** Decide smartly (by single argument rule)
	-
	-
	-

parrot  $1, (2, 3, (4, 5), 6), 7, ((8),),)$ sub parrot (+@x) { .say for @x } my @abc = <a b c>; parrot @abc; **1 (2 3 (4 5) 6) 7 ((8)) a b c**

sub slurpy ( \*@pour-and-savor ) { … } sub slurpy (\*\*@chug-no-regrets) { … } sub slurpy ( +@read-the-label ) { … }

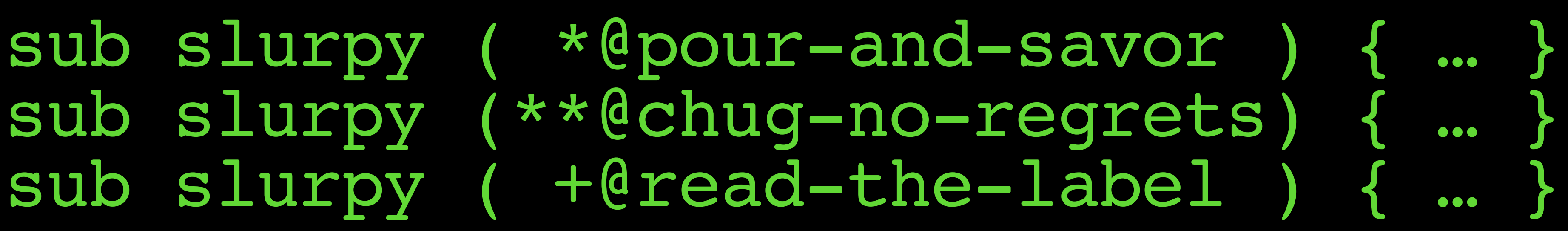

say @a, \$b, \$c; say @a

- 
- for @a, \$b, \$c {…} for @a {…}

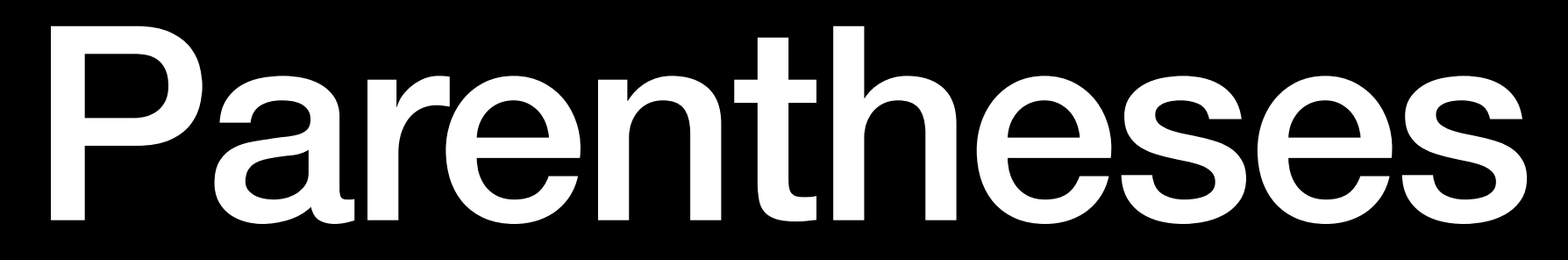

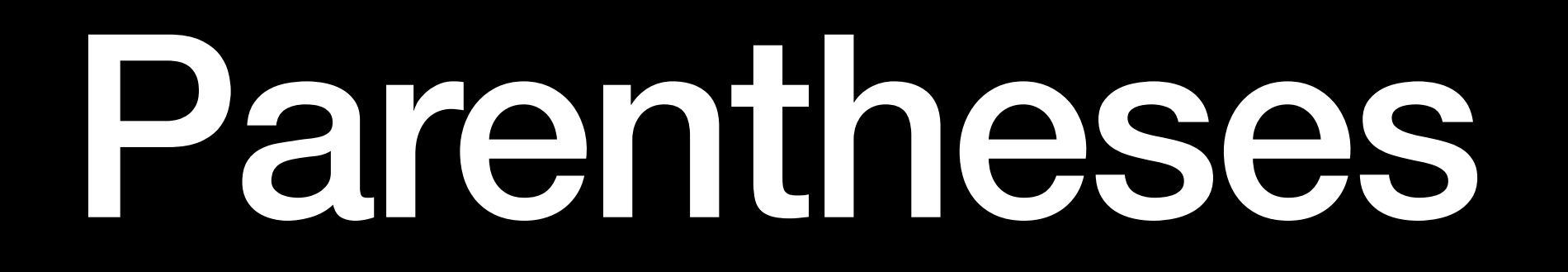

### In Raku, parentheses don't make a list. [pikachu\_face.gif]

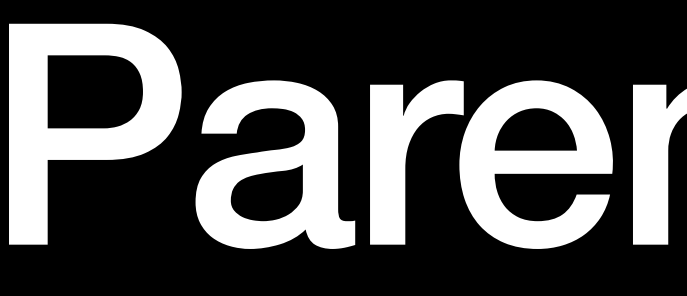

In Raku, parentheses don't make a list. [pikachu\_face.gif]

Parentheses are more likely to be superfluous.

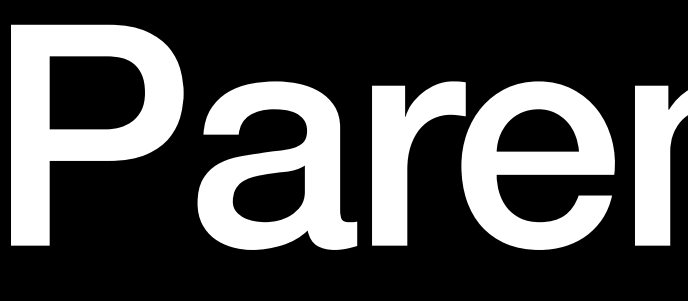

- In Raku, parentheses don't make a list. [pikachu\_face.gif]
- Parentheses are more likely to be superfluous.
	- my @foo = 1, 2, 3;

- In Raku, parentheses don't make a list. [pikachu\_face.gif]
- Parentheses are more likely to be superfluous.
	- my @foo = 1, 2, 3;
	- Even for sub/method calls

bar(\$foo, \$a, \$b)

bar \$foo, \$a, \$b

- In Raku, parentheses don't make a list. [pikachu\_face.gif]
- Parentheses are more likely to be superfluous.
	- my @foo = 1, 2, 3;
	- Even for sub/method calls

bar(\$foo, \$a, \$b) \$foo.bar( \$a, \$b)

- In Raku, parentheses don't make a list. [pikachu\_face.gif]
- Parentheses are more likely to be superfluous.
	- $my$   $d \text{foo} = 1, 2, 3;$
	- Even for sub/method calls
		-
- bar \$foo, \$a, \$b <sup>oo style</sup> \$foo.bar: \$a, \$b **OO style**
	- bar \$foo: \$a, \$b **Procedural style**
- 

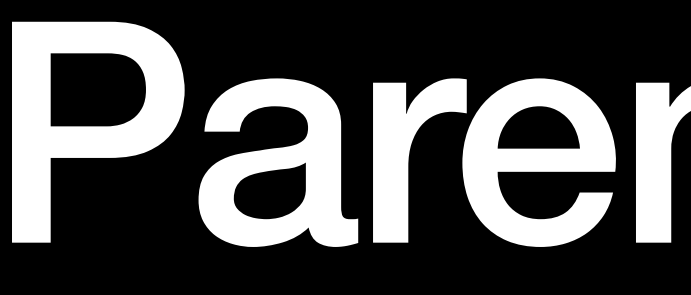

### These can be chained too, as long as each call is the final one of the previous:

- These can be chained too, as long as each call is the final one of the previous:
	- a(b(c(d(e(f(1,2,3))))))

- These can be chained too, as long as each call is the final one of the previous:
	- a b c d e f 1, 2, 3  $a(b(c(d(e(f(1, 2, 3)))))))$

- These can be chained too, as long as each call is the final one of the previous:
	- a b c d e f 1, 2, 3 a(b(c(d(e(f(1,2,3))))))
- eat bake sear butcher get \$cow

- These can be chained too, as long as each call is the final one of the previous:
	- a b c d e f 1, 2, 3 a(b(c(d(e(f(1,2,3))))))
- eat bake sear butcher get \$cow eat(bake(sear(butcher(get(\$cow)))))

say substr \$string,  $\overline{\mathbf{0}}$ 

- These can be chained too, as long as each call is the final one of the previous:
	- a b c d e f 1, 2, 3 a(b(c(d(e(f(1,2,3))))))
- eat bake sear butcher get \$cow eat(bake(sear(butcher(get(\$cow)))))

- 
- max \$string.elems, 8

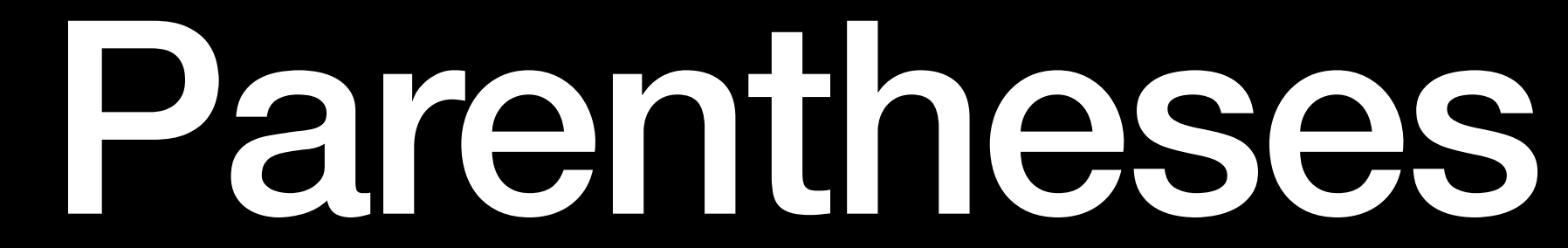

### Not required after control statements
### Not required after control statements

#### if \$condition { … }

### Not required after control statements

### if \$condition { … }

- 
- for @list { … }

#### Not required after control statements

- - if \$condition { … }
	- for @list { … }
	- || \$abc && \$xyz || \$override
- - unless \$foo && \$bar { initial-setup }

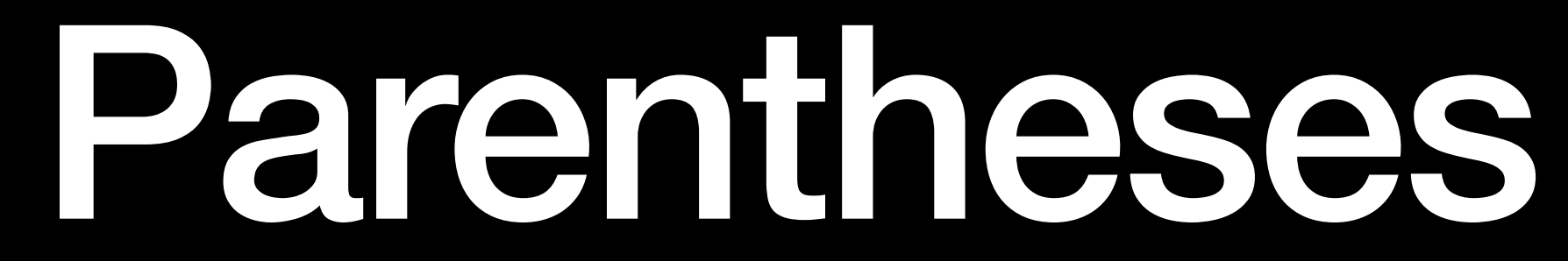

### Why is this important?

- Why is this important?
- Cleaner code! Less line noise! No parentheses hell! I love you Lisp, I promise.

- Why is this important?
- Cleaner code! Less line noise! No parentheses hell! I love you Lisp, I promise.

On the other hand…

- Why is this important?
- Cleaner code! Less line noise! No parentheses hell! I love you Lisp, I promise.

Methods, subs and control statements can be visually similar. On the other hand…

### Blocks

- sub bar (\$a) { \$a() } sub foo (\$a) { say \$a }
- foo { say "surprise!" }  $^{2}$ ;; \$ is raw = OUTER::<\$ > bar { say "surprise!" } surprise!  $\{ # \text{ (Block)} 140425853909408) \dots \}$

In Raku, all blocks are objects.

#### Does that mean something like...

- 
- 
- 
- 
- 
- 
- 
- 

#### Does that mean something like...

- - -
		- - - -
	-
- 
- 
- 
- 
- 
- 
- - - - - - -
						-
						-
						-
- 
- 
- 
- -
- -
	-
- 
- -
- 
- -
- 
- 
- 
- 
- 
- 
- 
- 
- 
- 
- 
- 
- 
- 
- 
- 
- 
- 100p { ... }
	-
- 
- 
- 
- 
- 

- 
- 
- 
- 
- 
- 
- 
- 
- 
- 
- - -
		-
	-
- 
- -
	-
	-
- 
- 
- 
- 
- - -
	-
- 
- 
- 
- 
- 
- 
- 
- 
- 
- 
- 
- 
- - -
- 
- 
- 
- 
- 
- 
- 
- 
- 
- 
- 
- 
- 
- 
- 
- 
- 
- 
- 
- 

#### Does that mean something like...

- loop { … }
- is really just a sub?

#### Does that mean something like…

- loop { … }
- is really just a sub?

Basically, yes. \*

\* Internally it's a bit more complicated since loop is defined in NQP and we need to handle things like last, etc., but then again everything is really just ultimately defined there as a sub or method anyways. Just shhh…

#### sub bucle (&código) { código( ) xx ∞ } Spanish for

#### Spanish for "loop"

"code"

### sub bucle (&código) { código( ) xx ∞ }

#### Spanish for Spanish for "loop"

"code"

#### bucle { say "¡Hola!" }

#### Spanish for "loop" **Spanish for**

#### bucle { say ";Hola!" };Hola!

### sub bucle (&código) { código( ) xx ∞ }

i Hola! *i*Hola! ¡Hola! ¡Hola!

"code"

# Gather / Take

- 
- 
- 
- 
- -
- 
- 
- 
- - -
- -
- 
- 
- 
- - -
		-
- 
- 
- 
- 
- 
- 
- 
- 
- 
- 
- 
- -
- -
- 
- 
- -
	-
- 
- 
- 
- 
- 
- 
- 
- 
- 
- 
- 
- 
- 
- 
- 
- 
- 
- 
- 
- 
- 
- 
- 
- 
- 
- 
- 
- 
- 
- 
- 
- 
- 
- -
	- -
		-
	-
	-
	-
	-
	-
	-
	- -

sub collect (&code) { my @\*collection; code(); @\*collection; }

# Collect / Grab

sub collect (&code) { my @\*collection; code(); @\*collection; } sub grab (\$item) { @\*collection.push: \$item;

# Collect / Grab

}

```
sub collect (&code) {
  my @*collection;
  code();
   @*collection;
}
sub grab ($item) {
   @*collection.push: $item;
}
```

```
sub collect (&code) {
  my @*collection;
  code();
   @*collection;
}
sub grab ($item) {
   @*collection.push: $item;
}
                                       grab $_
                                  }
```
my @primes = collect { if .is-prime for ^100

say @primes;

```
sub collect (&code) {
  my @*collection;
  code();
   @*collection;
}
sub grab ($item) {
   @*collection.push: $item;
}
                                       grab $_
                                  }
```
my @primes = collect { if .is-prime for ^100

say @primes; [2 3 5 7 11 13 17 19 23 29 31 37 41 43 47 53 59 61 67 71 73 79 83 89 97]

```
sub collect (&code) {
  my @*collection;
  code();
   @*collection;
}
sub grab ($item) {
   @*collection.push: $item;
}
```
my @six-factors = collect { grab \$ if \$ %% 2 for collect { grab \$ if \$ %% 3 for ^100

}

}

say @six-factors;

```
sub collect (&code) {
  my @*collection;
  code();
   @*collection;
}
sub grab ($item) {
   @*collection.push: $item;
}
```
say @six-factors;<sup>[0 6 12 18 24 30 36 42 48</sup>

my @six-factors = collect { grab \$ if \$ %% 2 for collect { grab \$ if \$ %% 3 for ^100

}

}

- 
- 
- 
- 
- 
- 
- 
- 
- -
- -
- -
- - -
		-
		-
- 
- 
- 
- 
- 
- 
- 
- 
- -
	-
	-
	- - -
		-
		-
		-
	- -
	-
- 
- 
- 
- -
	-
- 
- 
- 
- 
- 
- 
- 
- 
- 
- 
- 
- 
- 
- 
- 
- 
- 
- 
- 
- 
- 
- 
- 
- 
- 
- 
- 

# Localized Block What do we want?

- -
- 
- 
- 
- 
- - -
- 
- 
- -
- -
	- - -
- 
- 
- 
- 
- 
- 
- 
- 
- 
- 
- 
- 
- 
- 
- 
- 
- 
- 
- 
- 
- - -
		-
		-
		-
		-
		-
		-
		-
- 
- 
- 
- 
- 
- 
- 
- 
- 
- 
- 
- 
- 
- 
- 
- 
- 
- 
- 
- 
- 
- 
- 
- 
- 
- 
- 
- 
- 
- 
- 
- -

# Localized Block What do we want?

say "Hello"; # normal say

localized { }

say "Good-bye"; # normal say

#### say "Hello"; # localized say

### say "Hello";

localized { say "Hello";

say "Good-bye";

- 
- 
- 
- 
- 
- 
- 
- 
- -
- -
- -
- - -
		-
		-
- 
- 
- 
- 
- 
- 
- 
- 
- -
	-
	-
	- - -
		-
		-
		-
	- -
	-
- 
- 
- 
- -
	-
- 
- 
- 
- 
- 
- 
- 
- 
- 
- 
- 
- 
- 
- 
- 
- 
- 
- 
- 
- 
- 
- 
- 
- 
- 
- 
- 

### say "Hello"; localized { say translate "Hello"; }

say "Good-bye";

### say "Hello";

localized { say "Hello";

say "Good-bye";

- 
- 
- 
- 
- 
- 
- 
- 
- -
- -
- -
- - -
		-
		-
- 
- 
- 
- 
- 
- 
- 
- 
- -
	-
	-
	- - -
		-
		-
		-
	- -
	-
- 
- 
- 
- -
	-
- 
- 
- 
- 
- 
- 
- 
- 
- 
- 
- 
- 
- 
- 
- 
- 
- 
- 
- 
- 
- 
- 
- 
- 
- 
- 
- 

#### foo "Hello";

#### localized { foo "Hello"; }

#### foo "Good-bye";

- 
- 
- 
- 
- 
- 
- 
- 
- -
- -
- -
- - -
		-
		-
- 
- 
- 
- 
- 
- 
- 
- 
- -
	-
	-
	- - -
		-
		-
		-
	- -
	-
- 
- 
- 
- -
	-
- 
- 
- 
- 
- 
- 
- 
- 
- 
- 
- 
- 
- 
- 
- 
- 
- 
- 
- 
- 
- 
- 
- 
- 
- 
- 
- 

- 
- 
- 
- 
- 
- 
- 
- 
- -
- -
- -
- - -
		-
		-
- 
- 
- 
- 
- 
- 
- 
- 
- -
	-
	-
	- - -
		-
		-
		-
	- -
	-
- 
- 
- 
- -
	-
- 
- 
- 
- 
- 
- 
- 
- 
- 
- 
- 
- 
- 
- 
- 
- 
- 
- 
- 
- 
- 
- 
- 
- 
- 
- 
- 

#### if ?? { say translate \$s } else { say \$s }

# sub foo(\$s) { }

### foo "Hello";

localized { foo "Hello"; } my \$\*LOCALIZED = True;

foo "Good-bye";

- 
- 
- 
- 
- 
- 
- 
- 
- -
- -
- -
- - -
		-
		-
- 
- 
- 
- 
- 
- 
- 
- 
- -
	-
	-
	- - -
		-
		-
		-
	- -
	-
- 
- 
- 
- -
	-
- 
- 
- 
- 
- 
- 
- 
- 
- 
- 
- 
- 
- 
- 
- 
- 
- 
- 
- 
- 
- 
- 
- 
- 
- 
- 
-
#### sub foo(\$s) { if \$\*LOCALIZED { say translate \$s } else { say  $\{$  say  $\{$  say }

#### foo "Hello"; localized { my \$\*LOCALIZED = True; foo "Hello"; }

- 
- 
- 
- 
- 
- 
- 
- 
- -
- -
- -
- - -
		-
		-
- 
- 
- 
- 
- 
- 
- 
- 
- -
	-
	-
	- - -
		-
		-
		-
	- -
	-
- 
- 
- 
- -
	-
- 
- 
- 
- 
- 
- 
- 
- 
- 
- 
- 
- 
- 
- 
- 
- 
- 
- 
- 
- 
- 
- 
- 
- 
- 
- 
- 

#### sub foo(\$s) { if \$\*LOCALIZED { say translate \$s } else { say  $\{$  say  $\{$  say }

#### sub foo(\$s) { if \$\*LOCALIZED { say translate \$s } else { say \$s } }

&say.wrap: sub (\$s) { else { callsame } }

# if \$\*LOCALIZED { callwith translate \$s }

#### sub foo(\$s) { if \$\*LOCALIZED { say translate \$s } else { say  $\{$  say  $\{$  say }

&say.wrap: sub (\$s) { if \$\*LOCALIZED { callwith translate \$s } else { callsame } } By wrapping, we don't need to call a special sub.

Wrapping is global, so the conditional ensures other calls to say are unchanged.

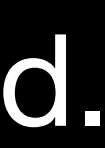

foo "Hello"; localized { my \$\*LOCALIZED = True; foo "Hello"; }

foo "Hello";

localized { my \$\*LOCALIZED = True; my \$\*LANGUAGE = 'en'; foo "Hello"; }

#### foo "Hello";

localized { my \$\*LOCALIZED = True; my \$\*LANGUAGE = 'en'; foo "Hello"; } use Intl::UserLanguage;

#### foo "Hello";

localized { my \$\*LOCALIZED = True; my \$\*LANGUAGE = user-language; foo "Hello"; } use Intl::UserLanguage;

- 
- 
- 
- 
- 
- 
- 
- 
- 
- 
- -
- 
- 
- 
- 
- 
- 
- 
- - - -
			-
			-
- 
- 
- 
- 
- 
- 
- 
- 
- 
- 

#### foo "Hello";

localize my \$ my \$ foo } use International Property

#### **BOILERPLATEP**

#### <u>CURSEIT AND CRUSHIT.</u> foo "God" **WE HATES IT.**<br>WE HATES IT FOREVER.

#### language;

sub localized (Block &block) { use Intl::UserLanguage;

> my \$\*LOCALIZED = True; my \$\*LANGUAGE = user-language;

block();

#### say "hello"; # 'iHola!' say "goodbye"; # '¡Adiós!'

say "hello"; # 'hello' localized { }

say "bye"; # 'bye'

say "hello"; # 'hello'

localized { language 'ko'; say "hello"; # '안녕!' say "goodbye"; # '잘 가!'

say "bye"; # 'bye'

sub localized (Block &block) { use Intl::UserLanguage;

> my \$\*LOCALIZED = True; my \$\*LANGUAGE = user-language;

block();

sub localized (Block &block) { use Intl::UserLanguage;

> my \$\*LOCALIZED = True; my \$\*LANGUAGE = user-language;

block();

}

#### sub language (Str \$s) { \$\*LANGUAGE = \$s }

sub localized (Block &block)<sup>19</sup>{ use Intl::UserLanguage; unit module LocalizedBlocked;<br>cub logalized (Plogk Sblogk)<sup>39</sup>

> my \$\*LOCALIZED = True; my \$\*LANGUAGE = user-language;

block();

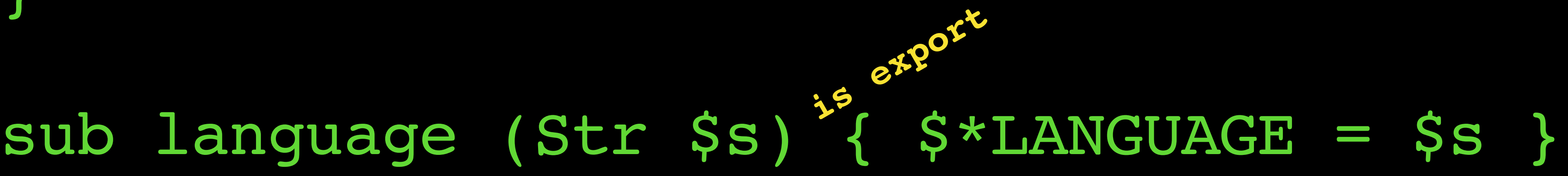

say "hello"; # 'hello'

localized { language 'ko'; say "hello"; # '안녕!' say "goodbye"; # '잘 가!'

say "bye"; # 'bye'

say "hello"; # 'hello'

localized { language 'de'; say "hello"; # 'Hallo!' say "goodbye"; # 'Tchüss!'

say "bye"; # 'bye

say "hello"; # 'hello'

localized { language 'chr'; say "hello"; # '¿bh!'

say "bye"; # 'bye

}

# say "goodbye"; # 'VOLEHT!'

unit module LocalizedBlocked;

#| Creates a localized environment to run code in

Block  $\&$ block  $#$ = Code to run with localized says

```
sub localized (
) is export {
     use Intl::UserLanguage;
     my $*LOCALIZED = True;
     my $*LANGUAGE = user-language;
     block();
}
#| Sets the language for a localized block
sub language (
) is export {
         without $*LOCALIZED;
    $*LANGUAGE = $s}
&say.wrap: sub ($s) {
  else { callsame
}
```
Str \$s #= Manually set the language of a localized block

warn "Useless use of language() outside of localized block"

if \$\*LOCALIZED { callwith translate \$s }

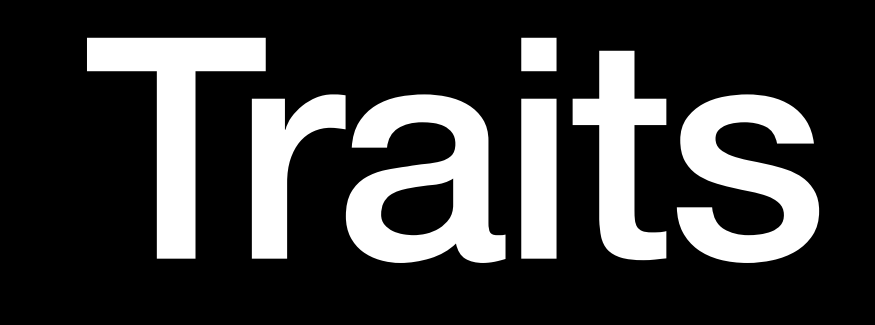

#### Traits allow you to modify most things at compile time.

- Traits allow you to modify most things at compile time.
	- has \$.thing is rw; has \$!private is built;

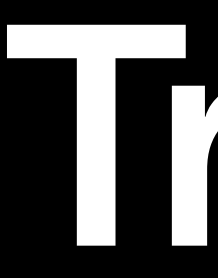

class Foo is export { }

- Traits allow you to modify most things at compile time.
	- has \$.thing is rw; has \$!private is built;

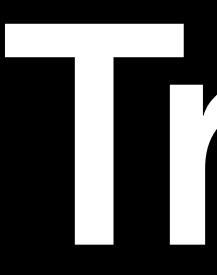

class Foo is export { }

You might think that they're some very complex structure that's special cased in the compiler but …

- Traits allow you to modify most things at compile time.
	- has \$.thing is rw; has \$!private is built;

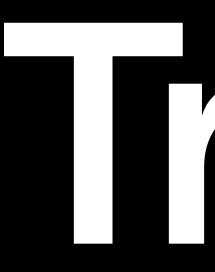

class Foo is export { }

- You might think that they're some very complex structure that's special cased in the compiler but …
	- They're just subs.

- Traits allow you to modify most things at compile time.
	- has \$.thing is rw; has \$!private is built;

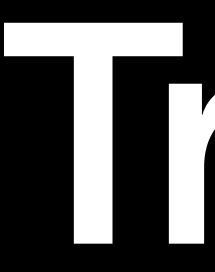

class Foo is export { }

- You might think that they're some very complex structure that's special cased in the compiler but …
	- They're just subs.

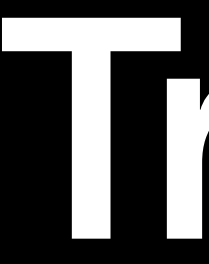

#### So let's say we wanted to log access to a sub.

#### unit module SecretStuff;

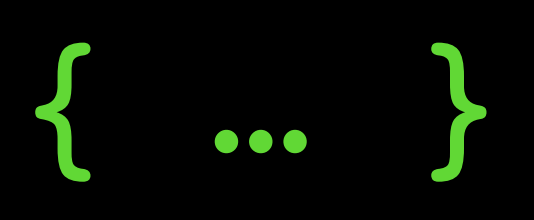

sub get (|) { … }

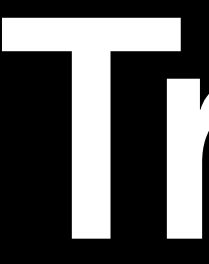

#### So let's say we wanted to log access to a sub.

unit module SecretStuff;

sub get (|) is logged { … }

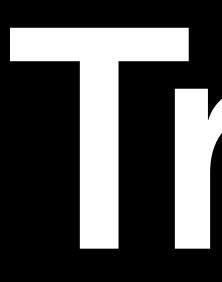

#| Logs access to any sub multi sub trait\_mod:<is> ( Sub  $\{r, \}$  #= trait is applied to this :\$logged!, #= name of trait  $\overline{\phantom{a}}$ 

#| Logs access to any sub multi sub trait\_mod:<is> ( Sub  $\mathcal{X}$ ,  $\#$  trait is applied to this :\$logged!, #= name of trait ) { r.wrap: sub (|args) { callsame } }

#### say "At {time}, called {r.name} with ", args;

#| Logs access to any sub multi sub trait\_mod:<is> ( Sub  $\mathcal{X}$ ,  $\#$  trait is applied to this :\$logged!, #= name of trait ) { r.wrap: sub (|args) { callsame } }

#### say "At {time}, called {r.name} with ", args;

```
multi sub trait_mod:<is> (Sub \r, :$logged!) {
 r.wrap: sub (|args) {
 say "At {time}, called {r.name} with ", args; callsame
 }
}
```

```
multi sub trait mod:<is> (Sub \r, :$logged!) {
  r.wrap: sub (|args) {
   say "At {time}, called {r.name} with ", args; callsame
 }
}
sub get-medical-data($patient, $employee) is logged {
if $employee may-access* $patient {
 …
multi sub infix:<may-access> ($employee, $patient --> Bool) { … }
```
}

```
multi sub trait_mod:<is> (Sub \r, :$logged!) {
  r.wrap: sub (|args) {
    say "At {time}, called {r.name} with ", args; callsame
 }
}
sub get-medical-data($patient, $employee) is logged {
if $employee may-access* $patient {
 …
 }
}
multi sub infix:<may-access> ($employee, $patient --> Bool) { … }
get-medical-data 'John', 'Dr. Jenkins';
```
get-medical-data 'Jane', 'Dr. Nguyen';

```
multi sub trait mod:<is> (Sub \r, :$logged!) {
  r.wrap: sub (|args) {
    say "At {time}, called {r.name} with ", args; callsame
 }
}
sub get-medical-data($patient, $employee) is logged {
if $employee may-access* $patient {
 …
 }
}
multi sub infix:<may-access> ($employee, $patient --> Bool) { … }
get-medical-data 'John', 'Dr. Jenkins';
get-medical-data 'Jane', 'Dr. Nguyen';
```
At 1610736801, called get-medical-data with \("John", "Dr. Jenkins") At 1610736801, called get-medical-data with \("Jane", "Dr. Nguyen")
- 
- 
- 
- 
- 
- 
- 
- 
- - -
		-
- 
- 
- 
- 
- 
- 
- 
- 
- 
- 
- 
- 
- 
- 
- 
- 
- 
- 
- 
- 
- 
- 
- 
- -
	-
- -
	-
- 
- 
- 
- -
- 
- 
- 
- 
- 
- 
- 
- 
- 
- 
- 
- 
- 
- 
- 
- 
- 
- 
- 
- 
- 
- 
- 
- 
- 
- - -
	-
- 

## token TOP { <alpha> <smile> } token smile { ':-)' | }

grammar Foo { }

## token TOP { <alpha> <smile> } token smile { ':-)' | }

grammar Foo { }

## The special syntax of **<…>** is technically just a method call that returns a **Match**.

## token TOP { <alpha> <smile> } token smile { ':-)' | }

grammar Foo { }

> The special syntax of **<…>** is technically just a method call that returns a **Match**.

These can be declared outside of regexen/grammars to be used across multiple definitions.

- 
- 
- 
- 
- 
- 
- 
- 
- - -
		-
- 
- 
- 
- 
- 
- 
- 
- 
- 
- 
- 
- 
- 
- 
- 
- 
- 
- 
- 
- 
- 
- 
- 
- -
	-
- -
	-
- 
- 
- 
- -
- 
- 
- 
- 
- 
- 
- 
- 
- 
- 
- 
- 
- 
- 
- 
- 
- 
- 
- 
- 
- 
- 
- 
- 
- 
- - -
	-
- 

my token sad {|||☹|||} my token flag { <[A]

## my token happy {||||||} \x1F1E6 \x1F1FF

## my token happy  $\{e|0|e|e|e|8|e|e|0\}$ my token sad {} 8 0 0 3 0 0 6 6 6 my token flag  $\{ |x|, |z| \}$  \*\* 2 } \x1F1E6 \x1F1FF

sub describe(\$text) { say "Emotional" if \$text ~~ /<happy> | <sad> /; say "Patriotic" if \$text ~~ /<happy> <flag>/; }

## my token happy  $\{e|0|e|e|e|8|e|e|0\}$ my token sad {} 8 0 0 3 0 0 6 6 6 my token flag  $\{ \langle |A|, |Z| \rangle \ast \ast |2 \}$ \x1F1E6 \x1F1FF

sub describe(\$text) { say "Emotional" if \$text ~~ /<happy> | <sad> /; say "Patriotic" if \$text ~~ /<happy> <flag>/; }

describe 'I got the job!  $\bigcirc$ '; # Emotional describe 'I failed the test  $\mathbb{D}'$ ; # Emotional describe 'We won the gold!  $\bigoplus_{i=1}^{\infty}$ ; # Patriotic

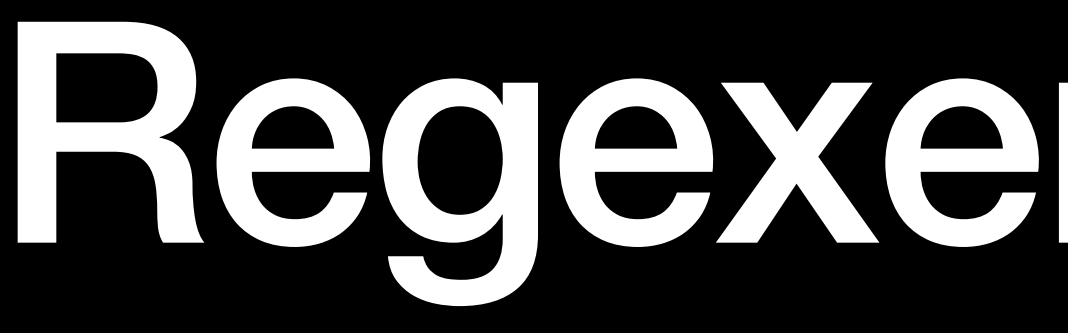

Tokens can also have code, and can easily dictate how far to advance the token.

token foo { :my \$advance = 0;

{

 my \$remainder = \$/.orig.substr: \$/.to; \$advance = check \$remainder;

 $\{Sadvance\}$ 

}

}

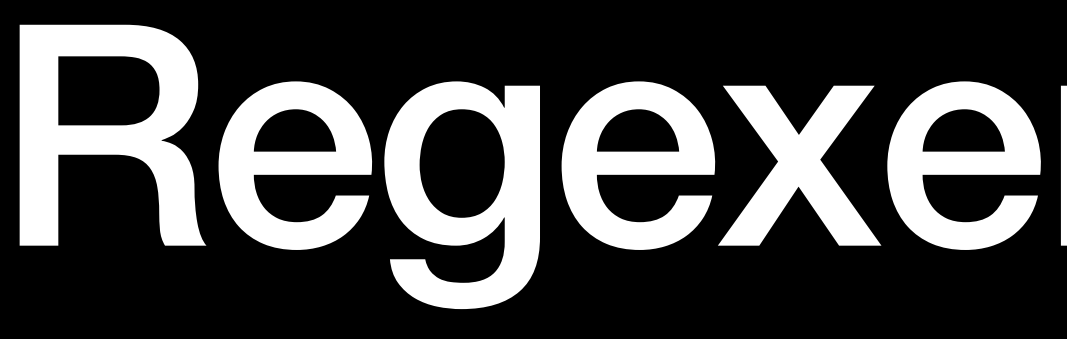

## Tokens can also have code, and can easily dictate how far to advance the token.

token foo { :my \$advance = 0; <?{ my \$remainder = \$/.orig.substr: \$/.to; \$advance = check \$remainder; }>  $\{Sadvance\}$ 

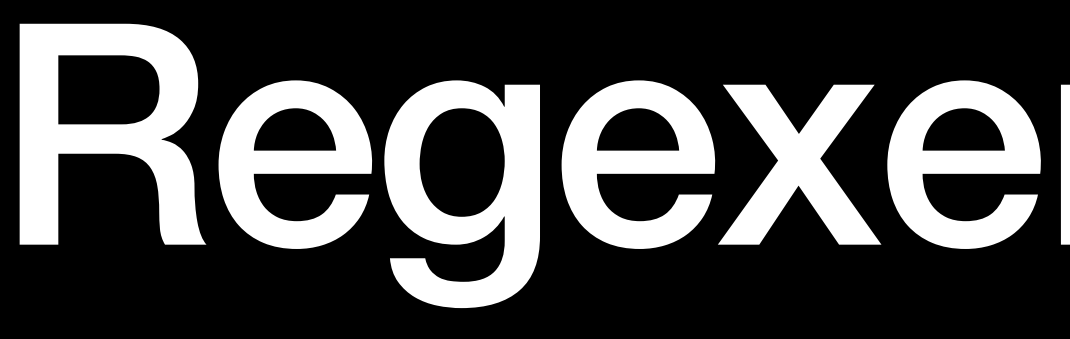

}

## Tokens can also have code, and can easily dictate how far to advance the token.

token foo { :my \$advance = 0; <?{ }>  $\{Sadvance\}$ 

### my \$remainder = \$/.orig.substr: \$/.to; \$advance = check \$remainder;

}

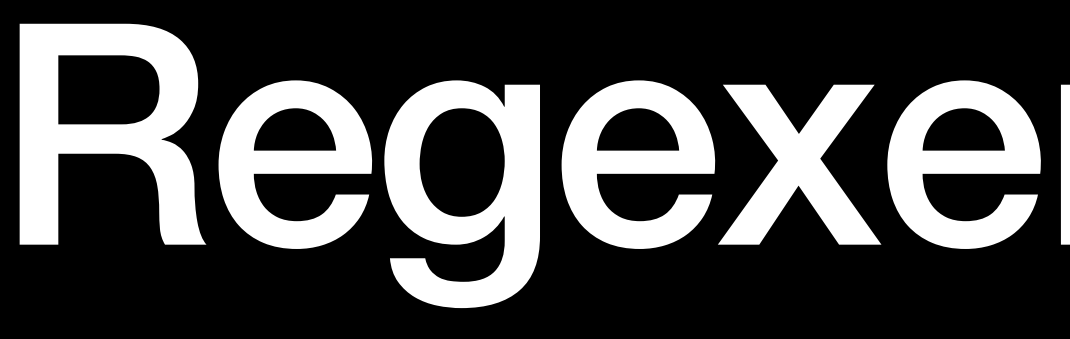

## Tokens can also have code, and can easily dictate how far to advance the token.

Don't forget the possibility of returning 0 but True to make a 0 a truthy valid

## **Modules that Just Work™ Showcase** *(and how)*

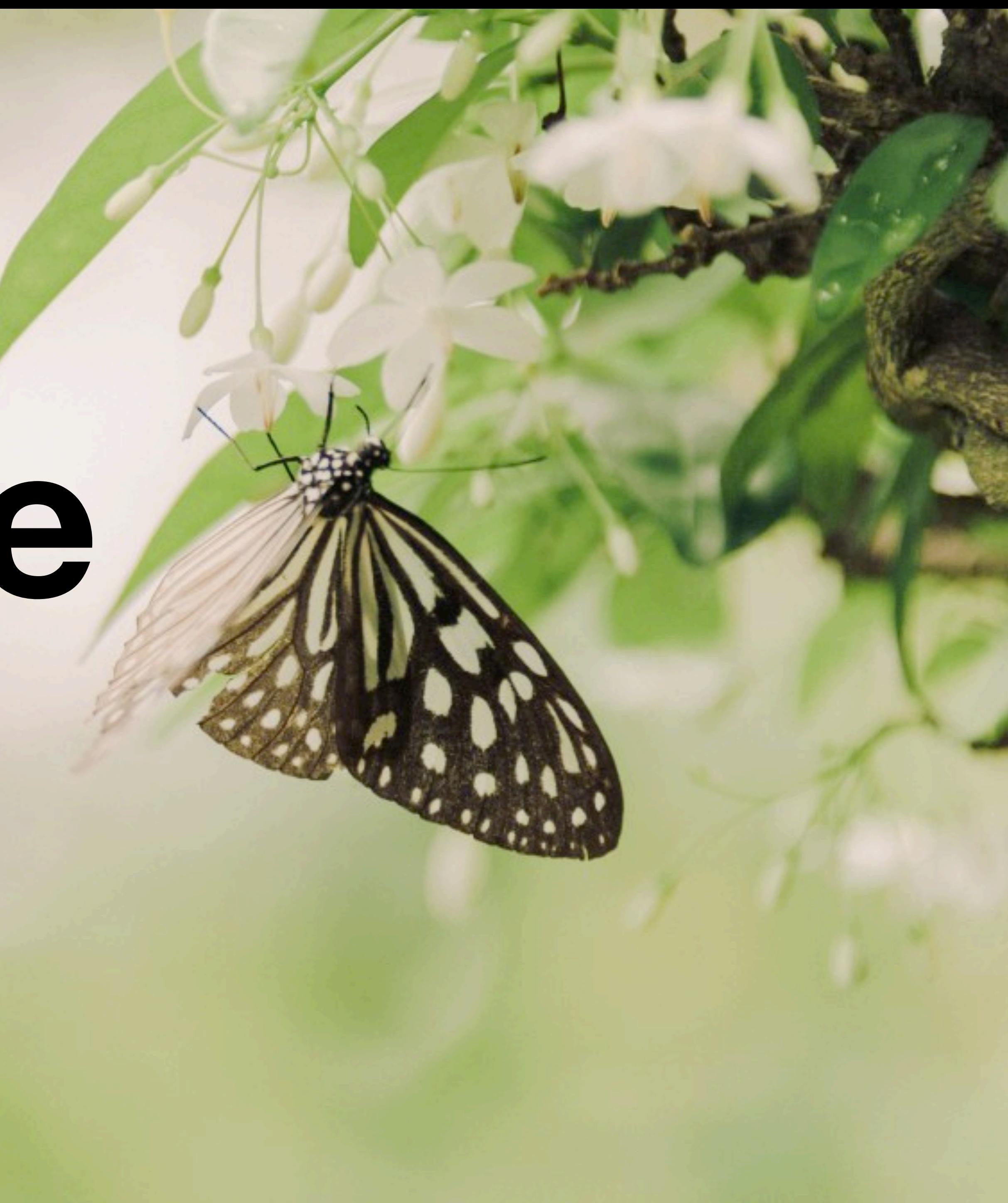

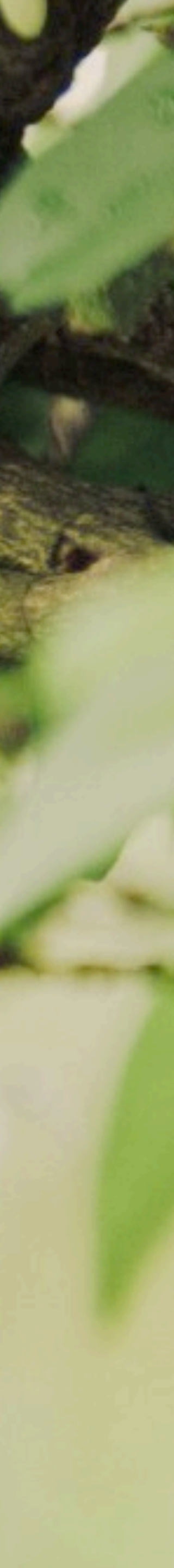

## silently

quietly { say "HAHAHAHA I'm a small child and make lots of noise in libraries"; warn "There's a fire in the lobby!"; }

## There's a fire in the lobby!

```
silently {
   say "HAHAHAHA I'm a small child and 
        make lots of noise in libraries";
  warn "There's a fire in the lobby!";
}
```
[no output]

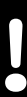

## silently

quietly { say "HAHAHAHA I'm a small child and make lots of noise in libraries"; warn "There's a fire in the lobby!"; }

# There's a fire in the lobby!

```
silently {
   say "HAHAHAHA I'm a small child and 
        make lots of noise in libraries";
  warn "There's a fire in the lobby!";
}
```
[no output]

```
sub silently(&code) is export {
     &code();
     $captured
}
```
my \$captured := Captured.new(my \$\*OUT, my \$\*ERR);

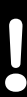

## silently

quietly { say "HAHAHAHA I'm a small child and make lots of noise in libraries"; warn "There's a fire in the lobby!"; }

# There's a fire in the lobby!

```
silently {
   say "HAHAHAHA I'm a small child and 
        make lots of noise in libraries";
  warn "There's a fire in the lobby!";
}
```
## [no output]

```
sub silently(&code) is export {
     &code();
     $captured
}
```
 my \$captured := Captured.new(my \$\*OUT, my \$\*ERR); **Overwritten during building to a class that mimicks an IO::Handle, but saves output to be returned**

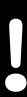

## Cro

```
my $chat = Supplier.new;
get -> 'chat' {
    web-socket -> $incoming {
       supply {
 }
              emit $text
 }
 }
 }
```
- 
- whenever \$incoming -> \$message { \$chat.emit: await \$message.body-text
- whenever \$chat -> \$text {

}

 whenever \$incoming -> \$message { \$chat.emit: await \$message.body-text

my \$chat = Supplier.new; get -> 'chat' { web-socket -> \$incoming { supply { } emit \$text } } } } **control word control word control word sub sub**

## Cro

```
 whenever $chat -> $text {
```
- 
- whenever \$incoming -> \$message { \$chat.emit: await \$message.body-text

my \$chat =/Supplier.new; get -> 'chat' web-socket -> \$incoming { supply { } emit \$text } } } } **control word control word control word sub sub introspection of the signature allows this to be equivalent to get 'chat', { … },**

```
 whenever $chat -> $text {
```
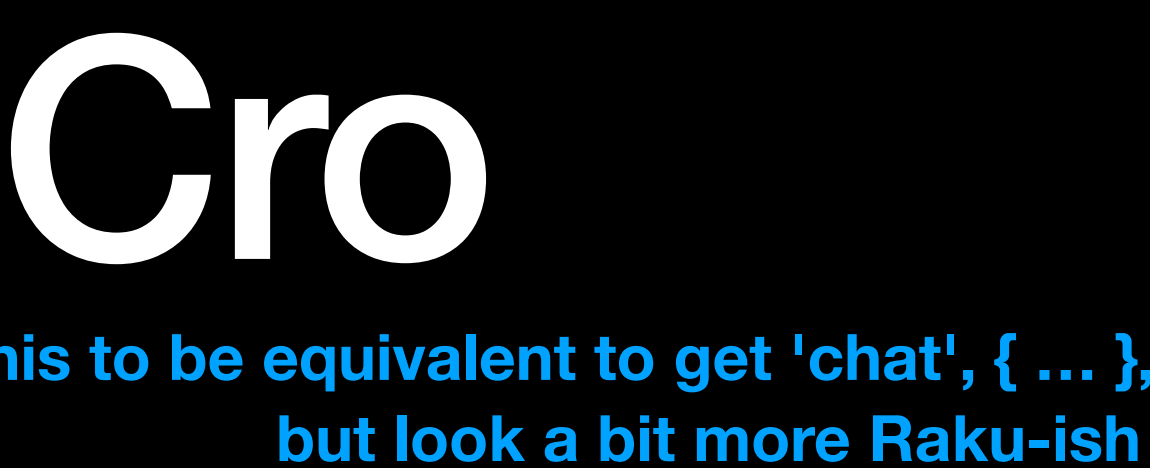

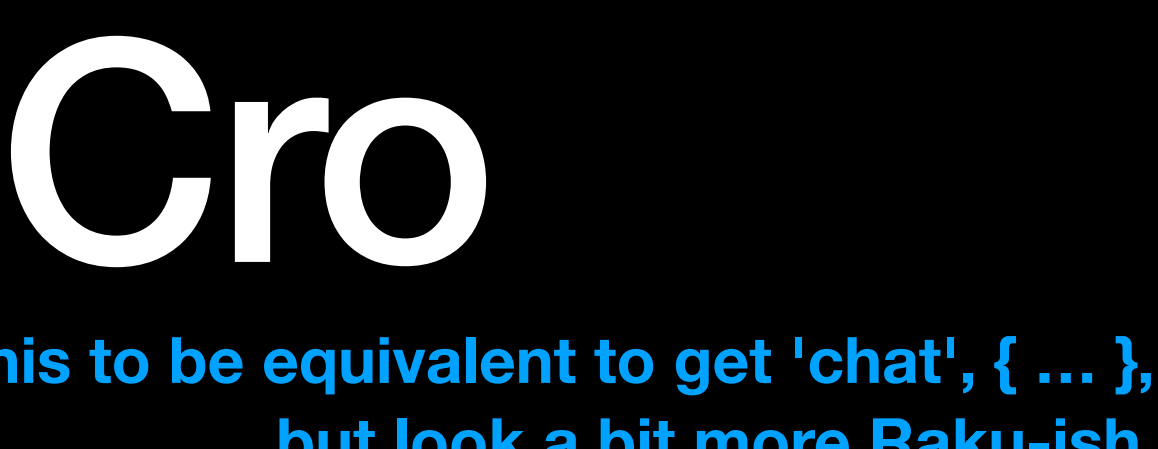

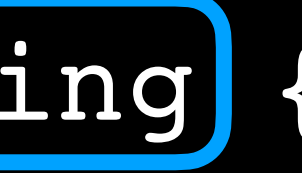

- 
- \$chat.emit: await \$message.body-text

my \$chat =/Supplier.new; get -> 'chat' { web-socket -> \$incoming { supply whenever \$incoming -> \$message { } whenever \$chat -> \$text { emit \$text } } } } **control word control word control word sub sub value passed in when called introspection of the signature allows this to be equivalent to get 'chat', { … }, but look a bit more Raku-ish**

## Red

has Int \$!author-id is referencing{ :model<Person>, :column<id> }; has \$.author is relationship( \*.author-id, :model<Person> );

```
model Post is rw {
    has Int $.id is serial;
    has Str $.title is unique;
    has Str $.body is column;
}
```

```
model Person is rw {
    has Int $.id is serial;
   has Str $.name is column;
    has @.posts is relationship( *.author-id, :model<Post> );
```
}

## Red

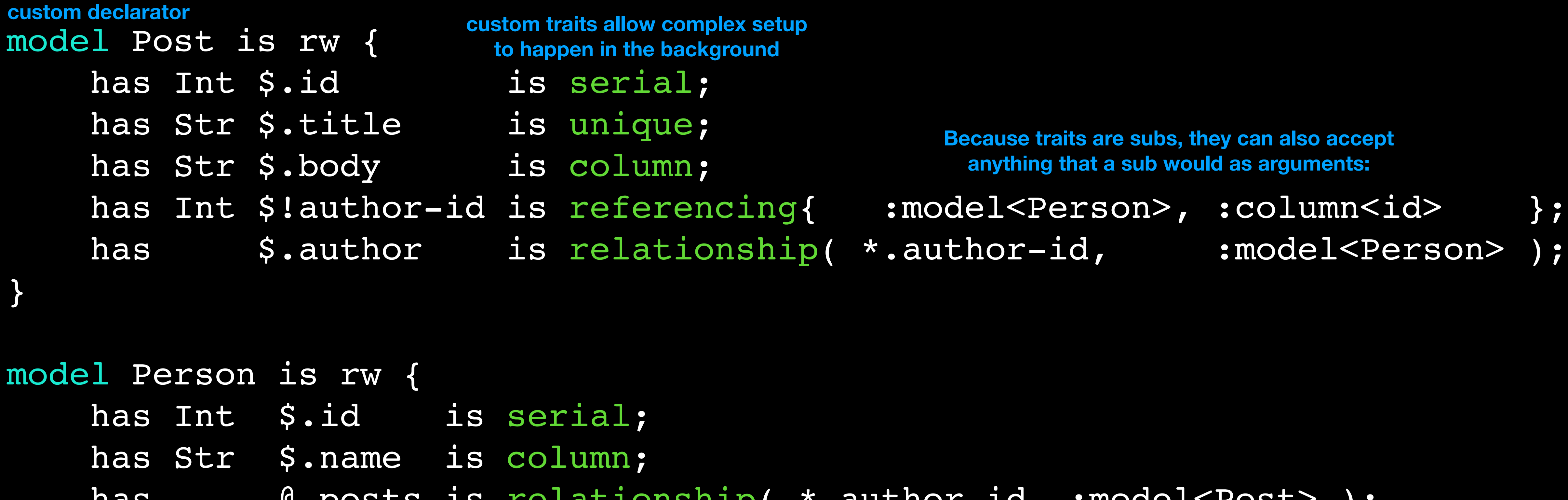

### has @.posts is relationship( \*.author-id, :model<Post> );

}

my \$text = "Houston is the most populous city in the U.S. state of Texas, fourth most populous city in the United States, most populous city in the Southern United States, as well as the sixth most populous in North America, with an estimated 2019 population of 2,320,268. Located in Southeast Texas near Galveston Bay and the Gulf of Mexico, it is the seat of Harris County and the principal city of the Greater Houston metropolitan area, which is the fifth most populous metropolitan statistical area in the United States and the second most populous in Texas after the Dallas-Fort Worth metroplex, with a population of 6,997,384 in 2018.

 Comprising a total area of 637.4 square miles (1,651 km2), Houston is the eighth most expansive city in the United States (including consolidated city-counties). It is the largest city in the United States by total area, whose government is not consolidated with that of a county, parish or borough. Though primarily in Harris County, small portions of the city extend into Fort Bend and Montgomery counties, bordering other principal communities of Greater Houston such as Sugar Land and The Woodlands.

 Houston's characteristic subtropical humidity often results in a higher apparent temperature, and summer mornings average over 90% relative humidity";

my \$text = "Houston is the most populous city in the U.S. state of Texas, fourth most populous city in the United States, most populous city in the Southern United States, as well as the sixth most populous in North America, with an estimated 2019 population of 2,320,268. Located in Southeast Texas near Galveston Bay and the Gulf of Mexico, it is the seat of Harris County and the principal city of the Greater Houston metropolitan area, which is the fifth most populous metropolitan statistical area in the United States and the second most populous in Texas after the Dallas-Fort Worth metroplex, with a population of 6,997,384 in 2018.

 Comprising a total area of 637.4 square miles (1,651 km2), Houston is the eighth most expansive city in the United States (including consolidated city-counties). It is the largest city in the United States by total area, whose government is not consolidated with that of a county, parish or borough. Though primarily in Harris County, small portions of the city extend into Fort Bend and Montgomery counties, bordering other principal communities of Greater Houston such as Sugar Land and The Woodlands.

 Houston's characteristic subtropical humidity often results in a higher apparent temperature, and summer mornings average over 90% relative humidity";

for \$text.match: /<local-number>/, :g -> \$\ { }

## say "{~\$<local-number>} is equal to {+\$<local-number>";

my \$text = "Houston is the most populous city in the U.S. state of Texas, fourth most populous city in the United States, most populous city in the Southern United States, as well as the sixth most populous in North America, with an estimated 2019 population of 2,320,268. Located in Southeast Texas near Galveston Bay and the Gulf of Mexico, it is the seat of Harris County and the principal city of the Greater Houston metropolitan area, which is the fifth most populous metropolitan statistical area in the United States and the second most populous in Texas after the Dallas-Fort Worth metroplex, with a population of 6,997,384 in 2018.

 Comprising a total area of 637.4 square miles (1,651 km2), Houston is the eighth most expansive city in the United States (including consolidated city-counties). It is the largest city in the United States by total area, whose government is not consolidated with that of a county, parish or borough. Though primarily in Harris County, small portions of the city extend into Fort Bend and Montgomery counties, bordering other principal communities of Greater Houston such as Sugar Land and The Woodlands.

 Houston's characteristic subtropical humidity often results in a higher apparent temperature, and summer mornings average over 90% relative humidity";

for \$text.match: /<local-number>/, :g -> \$\ { }

## say "{~\$<local-number>} is equal to {+\$<local-number>";

my \$text = "Houston is the most populous city in the U.S. state of Texas, fourth most populous city in the United States, most populous city in the Southern United States, as well as the sixth most populous in North America, with an estimated 2019 population of 2,320,268. Located in Southeast Texas near Galveston Bay and the Gulf of Mexico, it is the seat of Harris County and the principal city of the Greater Houston metropolitan area, which is the fifth most populous metropolitan statistical area in the United States and the second most populous in Texas after the Dallas-Fort Worth metroplex, with a population of 6,997,384 in 2018.

 Comprising a total area of 637.4 square miles (1,651 km2), Houston is the eighth most expansive city in the United States (including consolidated city-counties). It is the largest city in the United States by total area, whose government is not consolidated with that of a county, parish or borough. Though primarily in Harris County, small portions of the city extend into Fort Bend and Montgomery counties, bordering other principal communities of Greater Houston such as Sugar Land and The Woodlands.

 Houston's characteristic subtropical humidity often results in a higher apparent temperature, and summer mornings average over 90% relative humidity";

for \$text.match: /<local-number>/, :g -> \$\ {

## say "{~\$<local-number>} is equal to {+\$<local-number>";

- 
- 

} 2019 is equal to 2019 2,320,268 is equal to 2320268 6,997,384 is equal to 6997384 2018 is equal to 2018 637.4 is equal to 637.4 1,651 is equal to 1651 2 is equal to 2 90% is equal to 0.9

my \$text = "Houston is the most populous city in the U.S. state of Texas, fourth most populous city in the United States, most populous city in the Southern United States, as well as the sixth most populous in North America, with an estimated 2019 population of 2,320,268. Located in Southeast Texas near Galveston Bay and the Gulf of Mexico, it is the seat of Harris County and the principal city of the Greater Houston metropolitan area, which is the fifth most populous metropolitan statistical area in the United States and the second most populous in Texas after the Dallas-Fort Worth metroplex, with a population of 6,997,384 in 2018.

 Comprising a total area of 637.4 square miles (1,651 km2), Houston is the eighth most expansive city in the United States (including consolidated city-counties). It is the largest city in the United States by total area, whose government is not consolidated with that of a county, parish or borough. Though primarily in Harris County, small portions of the city extend into Fort Bend and Montgomery counties, bordering other principal communities of Greater Houston such as Sugar Land and The Woodlands.

 Houston's characteristic subtropical humidity often results in a higher apparent temperature, and summer mornings average over 90% relative humidity";

## say "{~\$<local-number>} is equal to {+\$<local-number>";

- 
- 

for \$text.match: /<local-number>/, :g -> \$\ { **token wrapped by a method**

> } 2019 is equal to 2019 2,320,268 is equal to 2320268 6,997,384 is equal to 6997384 2018 is equal to 2018 637.4 is equal to 637.4 1,651 is equal to 1651 2 is equal to 2 90% is equal to 0.9

my \$text = "Houston is the most populous city in the U.S. state of Texas, fourth most populous city in the United States, most populous city in the Southern United States, as well as the sixth most populous in North America, with an estimated 2019 population of 2,320,268. Located in Southeast Texas near Galveston Bay and the Gulf of Mexico, it is the seat of Harris County and the principal city of the Greater Houston metropolitan area, which is the fifth most populous metropolitan statistical area in the United States and the second most populous in Texas after the Dallas-Fort Worth metroplex, with a population of 6,997,384 in 2018.

 Comprising a total area of 637.4 square miles (1,651 km2), Houston is the eighth most expansive city in the United States (including consolidated city-counties). It is the largest city in the United States by total area, whose government is not consolidated with that of a county, parish or borough. Though primarily in Harris County, small portions of the city extend into Fort Bend and Montgomery counties, bordering other principal communities of Greater Houston such as Sugar Land and The Woodlands.

 Houston's characteristic subtropical humidity often results in a higher apparent temperature, and summer mornings average over 90% relative humidity";

for \$text.match: /<local-number>/, :g -> \$\ { say "{~\$<local-number>} is equal to {+\$<local-number>"; } 2019 is equal to 2019 2,320,268 is equal to 2320268 6,997,384 is equal to 6997384 2018 is equal to 2018 **token wrapped by a method wrapping mixes in a role with a .Numeric method**

637.4 is equal to 637.4 1,651 is equal to 1651 2 is equal to 2 90% is equal to 0.9

- 
- 
- 

```
unit module Rectangle; 
use Test::Inline; 
has Point $.a; # bottom left 
has Point $.b; # top right 
sub calculate-area($x, $y) { $x * $y }
sub distance( $a, $b) \{abs $a - $b\}method area { 
   calculate-area 
    distance(\frac{1}{2}!a.x, \frac{1}{2}!b.x),
     distance($!a.y, $!b.y) 
} 
method overlap(Rectangle $other) { ... } 
sub t-distance is test { 
   use Test; 
   is distance( 2, 4), 2, "+/+"; 
  is distance(-2, 4), 6, "–/+";
  is distance(-2, -1), 1, "-/-";
} 
sub t-area is test { 
   use Test; 
   is ……… , "area A"; 
   is ……… , "area B"; 
}
```

```
unit module Rectangle; 
use Test::Inline; 
has Point $.a; # bottom left 
has Point $.b; # top right 
sub calculate-area(\frac{1}{2}x, \frac{1}{2}y) { \frac{1}{2}x * \frac{1}{2}y }
sub distance( $a, $b) { abs $a - $b }
method area { 
   calculate-area 
     distance($!a.x, $!b.x), 
     distance($!a.y, $!b.y) 
} 
method overlap(Rectangle $other) { ... }
sub t-distance is test {
   use Test; 
   is distance( 2, 4), 2, "+/+"; 
  is distance(-2, 4), 6, "–/+";
  is distance(-2, -1), 1, "--/--";} 
sub t-area is test { 
   use Test; 
   is ……… , "area A"; 
   is ……… , "area B"; 
}
```

```
my $r = Rectangle.new: 
  a \Rightarrow Point.new(2,3),
  b \Rightarrow Point.new(5,6);
```

```
is \frac{1}{2} is \frac{1}{2}, \frac{1}{2}, \frac{1}{2}, \frac{1}{2}is $r.b.y, 6, "y";
```
use Test; use Test::Inline, :testing;

use Rectangle;

```
inline-testing;
```

```
done-testing;
```

```
unit module Rectangle; 
use Test::Inline; 
has Point $.a; # bottom left 
has Point $.b; # top right 
sub calculate-area(\frac{1}{2}x, \frac{1}{2}y) { \frac{1}{2}x * \frac{1}{2}y }
sub distance( $a, $b) { abs $a - $b }
method area { 
   calculate-area 
    distance(\frac{1}{2}, \frac{1}{2}, \frac{1}{2}),
     distance($!a.y, $!b.y) 
} 
method overlap(Rectangle $other) { ... } 
sub t-distance is test {
   use Test; 
  is distance( 2, 4), 2, "+/+";
  is distance(-2, 4), 6, "–/+";
  is distance(-2, -1), 1, "-/-";
} 
sub t-area is test { 
   use Test; 
   is ……… , "area A"; 
   is ……… , "area B"; 
}
```

```
use Test; 
use Test::Inline, :testing; 
use Rectangle; 
my \frac{1}{2}r = Rectangle.new:
  a \Rightarrow Point.new(2,3),
  b \Rightarrow Point.new(5,6);
is \frac{1}{2} is \frac{1}{2}, \frac{1}{2}, \frac{1}{2}, \frac{1}{2}is $r.b.y, 6, "y"; 
inline-testing; 
done-testing; 
ok 1 - xok 2 - y 
               is 1 - +/+is 2 - -/+is 3 - -/- 1..3 
          ok 1 - sub t-distanceis 1 - area A
               is 2 - area B
                1..2 
          ok 1 - sub t-area 1..2 
     ok 1 - Package Rectangle
      1..1 
ok 3 - Inline testing
```

```
unit module Rectangle; 
use Test::Inline; 
has Point $.a; # bottom left 
has Point \frac{1}{2}.b; # top right
sub calculate-area(\frac{1}{2}x, \frac{1}{2}y) { \frac{1}{2}x * \frac{1}{2}y }
sub distance( $a, $b) \{ abs\ $a - $b \}method area { 
   calculate-area 
    distance(\text{$}!a.\text{$}x, \text{$}5!\text{$}b.\text{$}x),
     distance($!a.y, $!b.y) 
} 
method overlap(Rectangle $other) { ... } 
sub t-distance is test {
   use Test; 
  is distance( 2, 4), 2, "+/+";
  is distance(-2, 4), 6, "–/+";
  is distance(-2, -1), 1, "-/-";
} 
sub t-area is test { 
   use Test; 
   is ……… , "area A"; 
   is ……… , "area B"; 
}
```

```
use Test; 
use Test::Inline, :testing; 
use Rectangle; 
my \frac{1}{2}r = Rectangle.new:
  a \Rightarrow Point.new(2,3),
  b \Rightarrow Point.new(5,6);
is \frac{1}{2} is \frac{1}{2}, \frac{1}{2}, \frac{1}{2}, \frac{1}{2}is $r.b.y, 6, "y"; 
inline-testing; 
done-testing; 
                                    unit module Inline;
                                    my Sub @tests;
                                    #| Marks a sub as being for internal test purposes
                                    multi sub trait_mod:<is>(Sub $sub, :$test!) is export {
                                          @tests.push: $sub if $test;
                                    B
                                    #| Calls all subs marked as 'is test' in loaded modules
                                    sub inline-testing is export(:testing) {
                                          use Test;
                                          # Provided by the Test module
                                          subtest {
                                              for @tests.categorize(*.package.^name).sort(*.key)
                                               -> (:key($package), :value(@subs)) {
                                                 subtest {
                                                       for @subs.sort(*.name) -> &test {
                                                           subtest { test }, "sub {&test.name}";
                                      }
                                                   }, "Package $package";
                                      }
                                          }, "Inline testing";
                                     }
ok 1 - xok 2 - yis 1 - +/+is 2 - -/+is 3 - -/- 1..3 
         ok 1 - sub t-distanceis 1 - area A
             is 2 - area B
              1..2 
         \overline{ok} 1 - sub t-area
         1..2 
    ok 1 - Package Rectangle
     1..1 
ok 3 - Inline testing
```
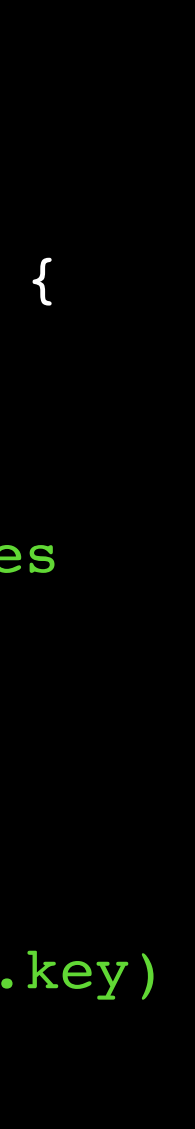

# Intl:LanguageTag

class LanguageTag { method new (Str() \$tag) { self.bless: … } method Str(\$?CLASS:D:) { # reverse of the above } }

sub foo (LanguageTag() \$x) { say \$x.region }

foo 'en-US' # errors!

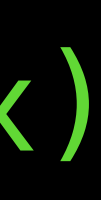

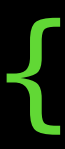

# Intl::LanguageTag

class LanguageTag { method new (Str() \$tag) { self.bless: … **}**  method Str(\$?CLASS:D:) { # reverse of the above **}**  method COERCE(Str \$tag) { self.new: \$tag }

}

sub foo (LanguageTag() \$x) { say \$x.region }

foo 'en-US' # '[Region:US]'

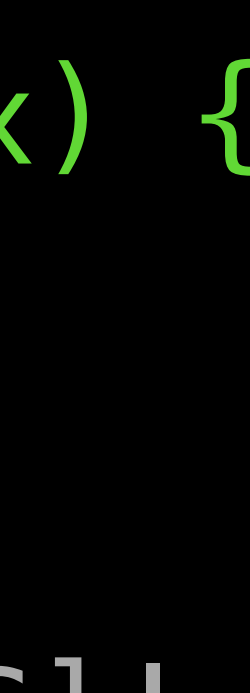

## Here there be dragons

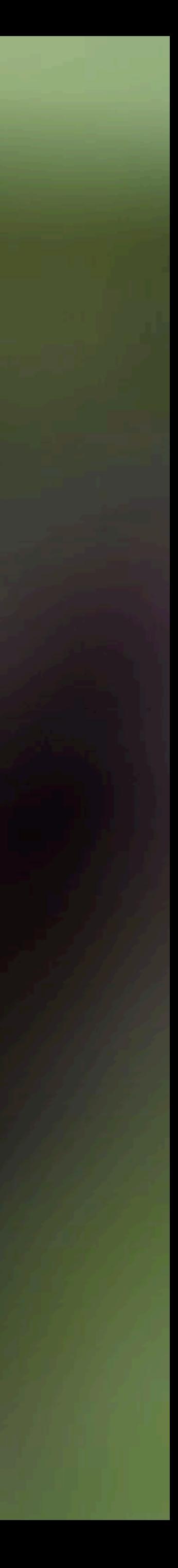

# Here there be dragonflies,

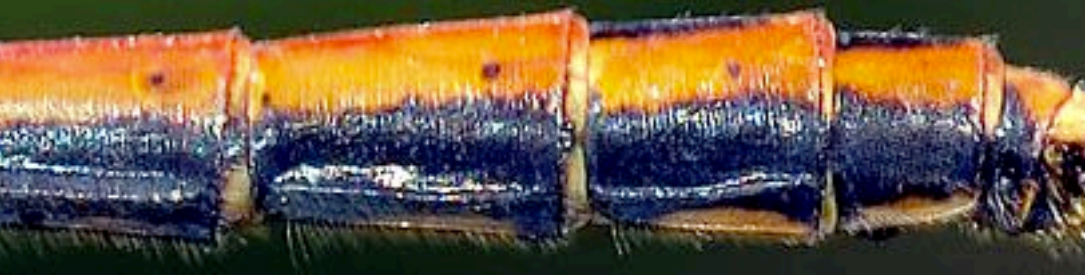

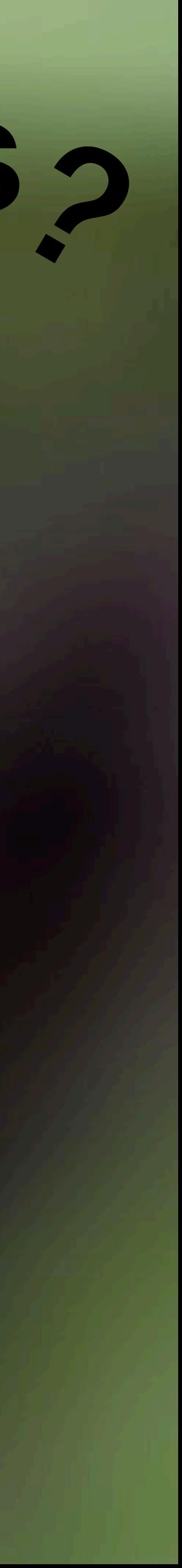
# SlangESQL

```
my $*DB = DBIish.connect('SQLite', :database<sqlite.sqlite3>); 
sql drop table if exists stuff; #runs 'drop table if exists stuff'; 
sql create table if not exists stuff ( 
       id integer, 
       sid varchar(32) 
     ); 
for ^5 { 
   sql insert into stuff (id, sid) 
     values (?, ?); with ($_, ('A'..'Z').pick(16).join); 
} 
sql select * from stuff order by id asc; do \rightarrow $row {
   FIRST "{$*STATEMENT}id\tsid".say; 
   "{$row<id>}\t{$row<sid>}".say;
```

```
};
```
- 
- 
- 

- my \$\*DB = DBIish.connect('SQLite', :database<sqlite.sqlite3>);
- sql drop table if exists stuff; #runs 'drop table if exists stuff';
	-

# Slang:SQL

```
sql create table if not exists stuff ( 
       id integer, 
       sid varchar(32) 
     );
```

```
sql select * from stuff order by id asc; do \rightarrow $row {
   FIRST "{$*STATEMENT}id\tsid".say; 
   "{$row<id>}\t{$row<sid>}".say; 
};
```

```
for ^5 { 
   sql insert into stuff (id, sid) 
     values (?, ?); with ($_, ('A'..'Z').pick(16).join); 
}
```
### Because of the flexibility inherent in Raku, the primary use for slangs will likely be creating special quoting languages.

Because of the flexibility inherent in Raku, the primary use for slangs will likely be creating special quoting languages.

Effectively, these will be akin to

Because of the flexibility inherent in Raku, the primary use for slangs will likely be creating special quoting languages.

Effectively, these will be akin to

Because of the flexibility inherent in Raku, the primary use for slangs will likely be creating special quoting languages.

 sub circumfix:<sql ;> { … } # sql sub circumfix: <br/>bx/ /> {  $\ldots$  } # binex

Effectively, these will be akin to

- Because of the flexibility inherent in Raku, the primary use for slangs will likely be creating special quoting languages.
	- Effectively, these will be akin to
	- sub circumfix:<sql ;> { … } # sql sub circumfix:<bx/ /> { ... } # binex
- **Except** that they will allow the circumfixed content to behave differently, not unlike how **rx/…/** or **Q:…:** works today.

- Because of the flexibility inherent in Raku, the primary use for slangs will likely be creating special quoting languages.
	- Effectively, these will be akin to
	- sub circumfix:<sql ;> { … } # sql sub circumfix:  $\langle$ bx/ /> { ... } # binex
- **Except** that they will allow the circumfixed content to behave differently, not unlike how **rx/…/** or **Q:…:** works today.
	- As RakuAST is committed to core, it will be even easier to integrate them at the same level that Q or Regex is in Raku.

### All this said …

All this said …

### It is possible to mimic quite a few bits of the main Raku language without needing to jump into slangs.

All this said …

### It is possible to mimic quite a few bits of the main Raku language without needing to jump into slangs.

So, we can avoid the realm of dragon(flie)s and still do some surprisingly cool things, while functioning in utterly unsurprising ways for our users.

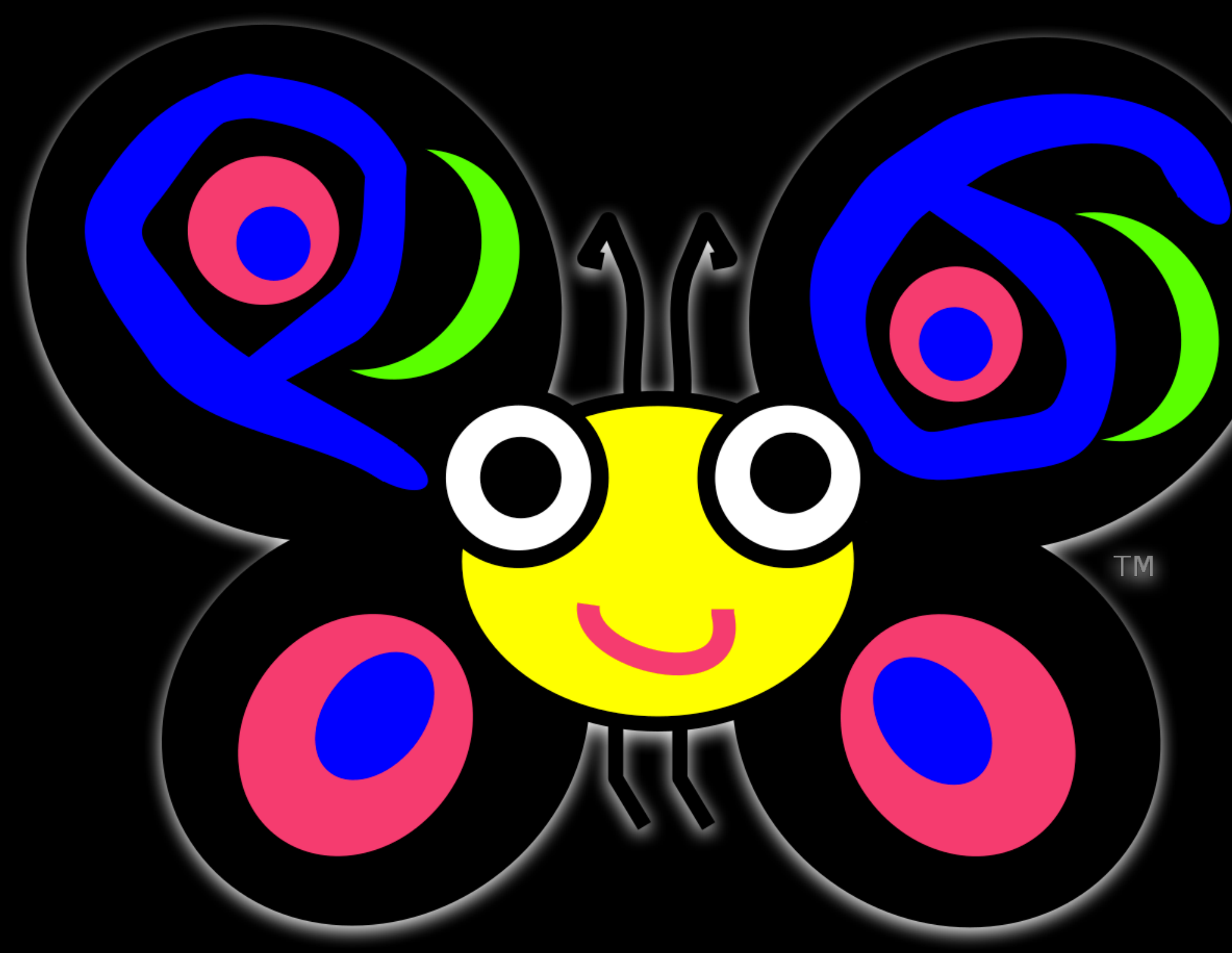

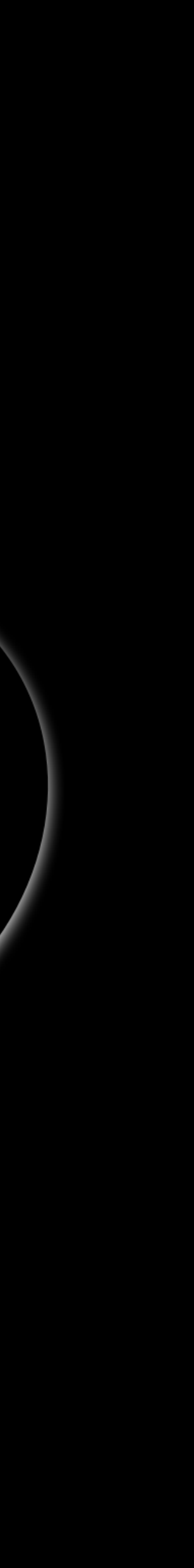

1. Think how the **user** would want to use your module.

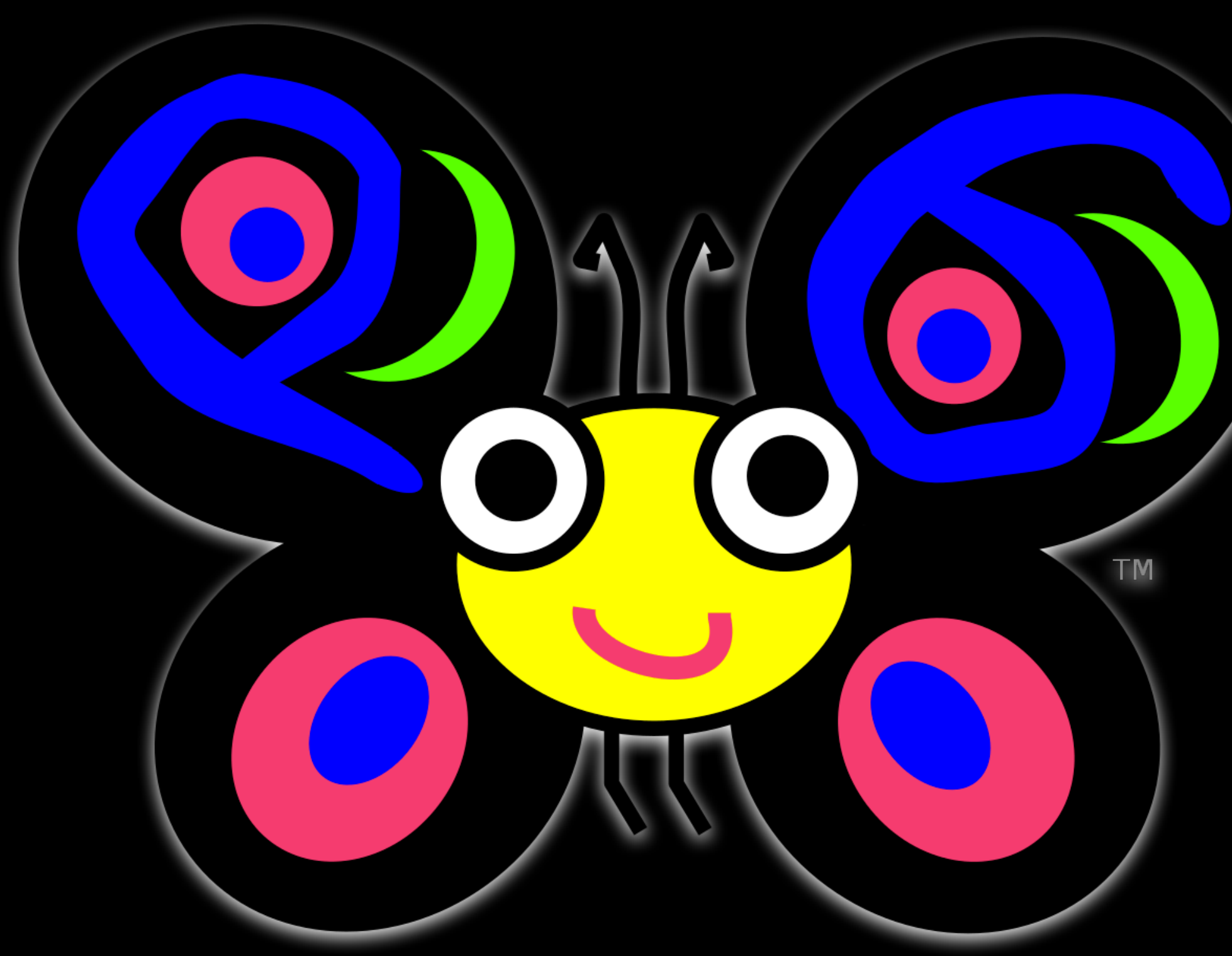

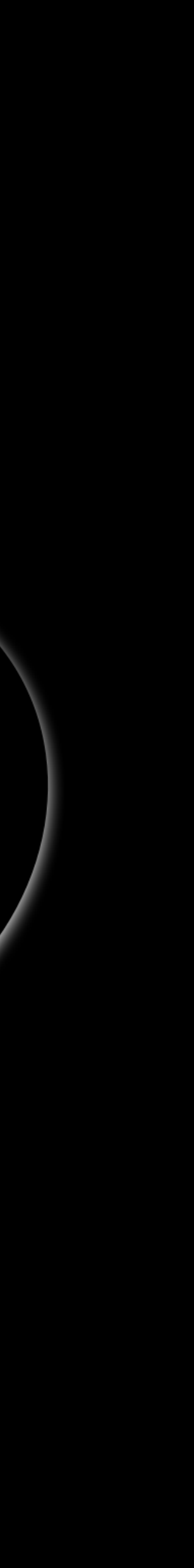

- 1. Think how the **user** would want to use your module.
	- Avoid boilerplate

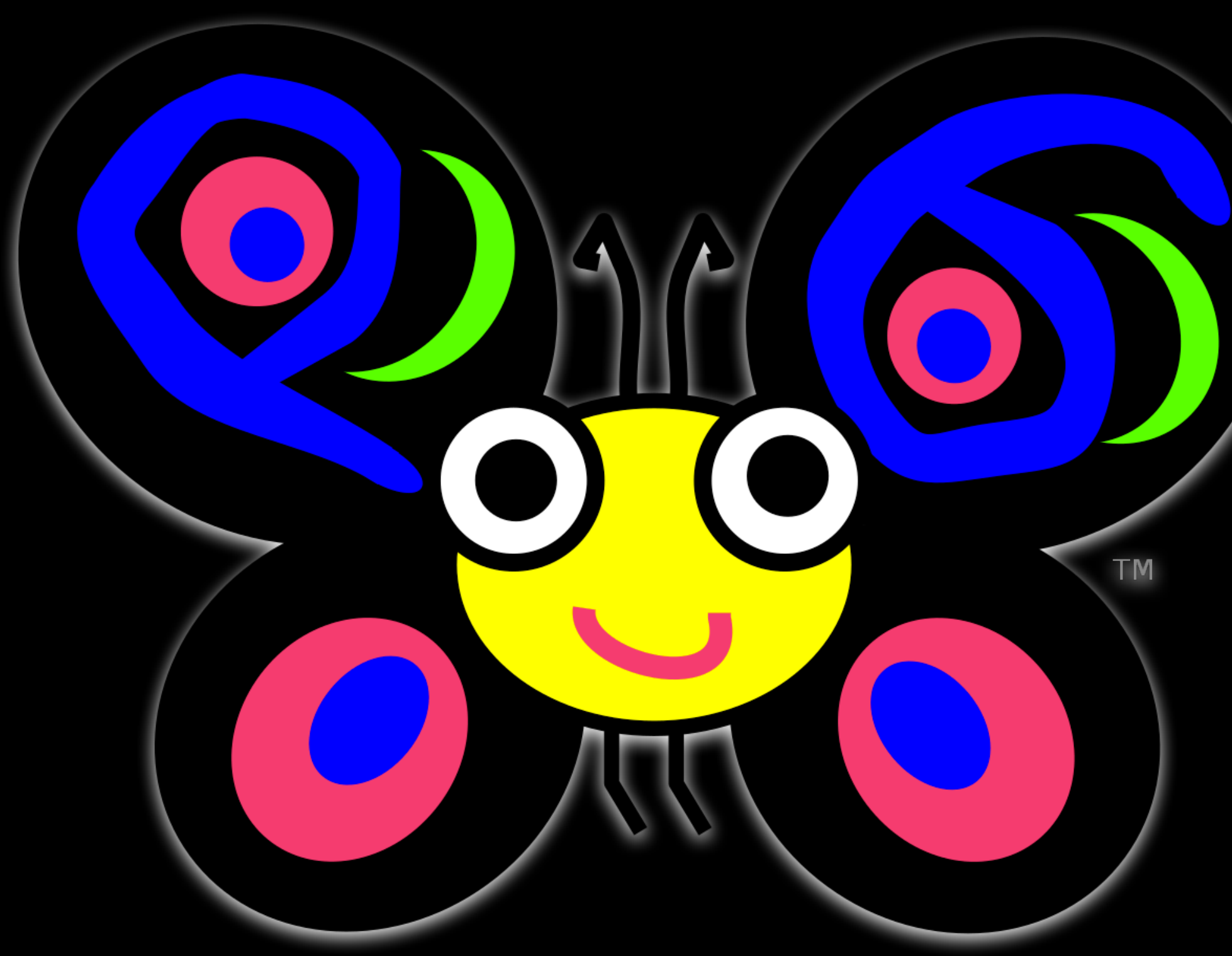

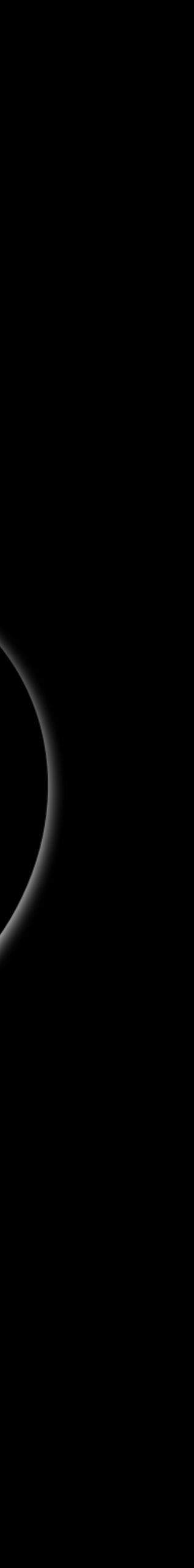

- 1. Think how the **user** would want to use your module.
	- Avoid boilerplate
	- **…while still providing options**

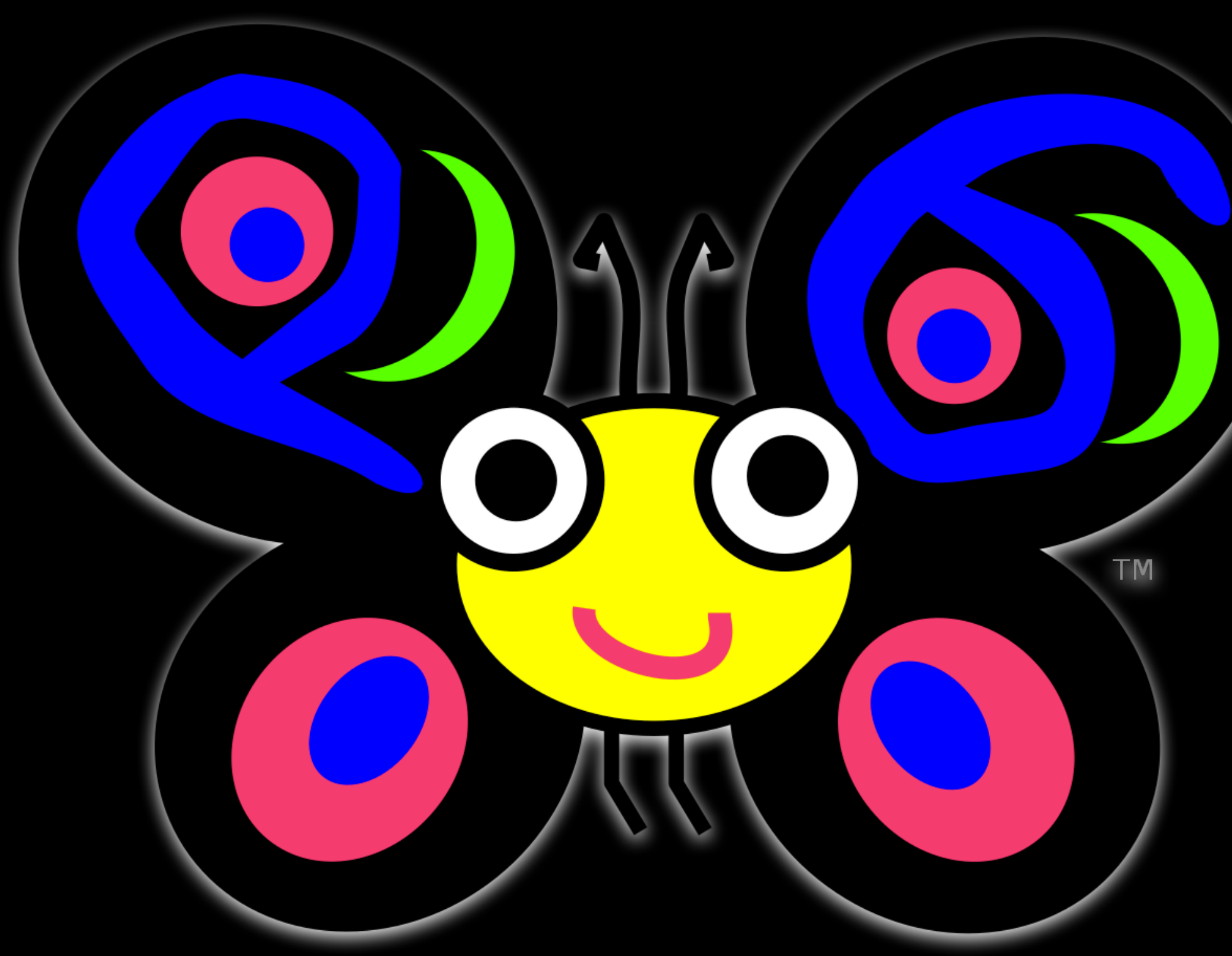

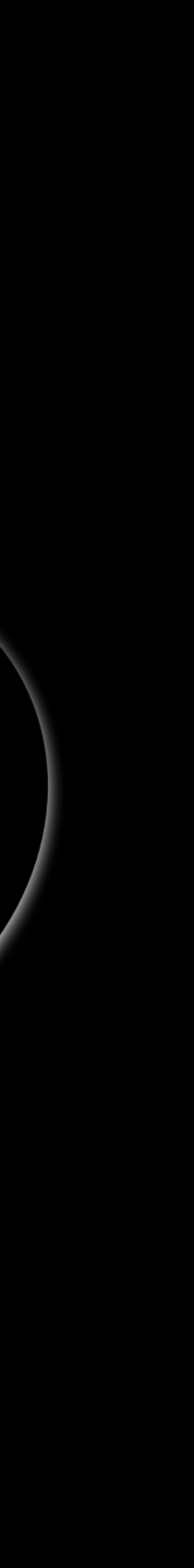

- 1. Think how the **user** would want to use your module.
	- Avoid boilerplate
	- …while still providing options
- 2. Avoid putting your module in a bubble

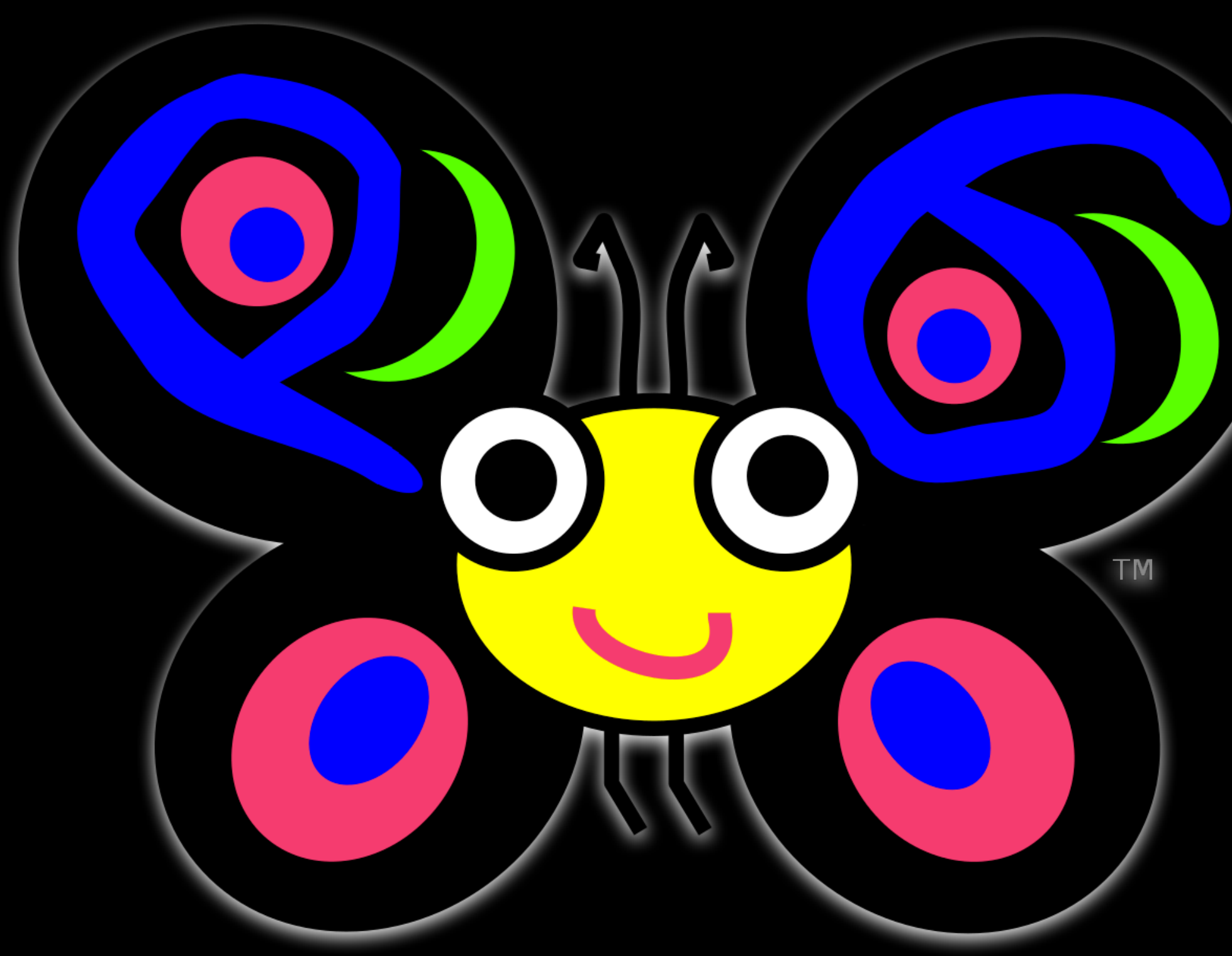

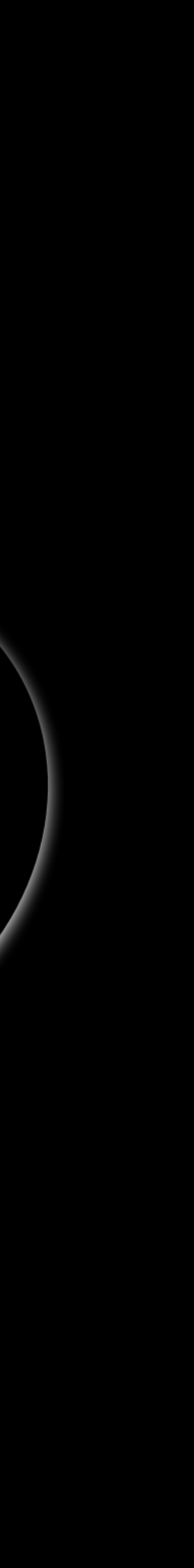

- 1. Think how the **user** would want to use your module.
	- Avoid boilerplate
	- …while still providing options
- 2. Avoid putting your module in a bubble
	- Provide logical **ACCEPT**, **COERCE**, **Str**, and **Numeric** methods.

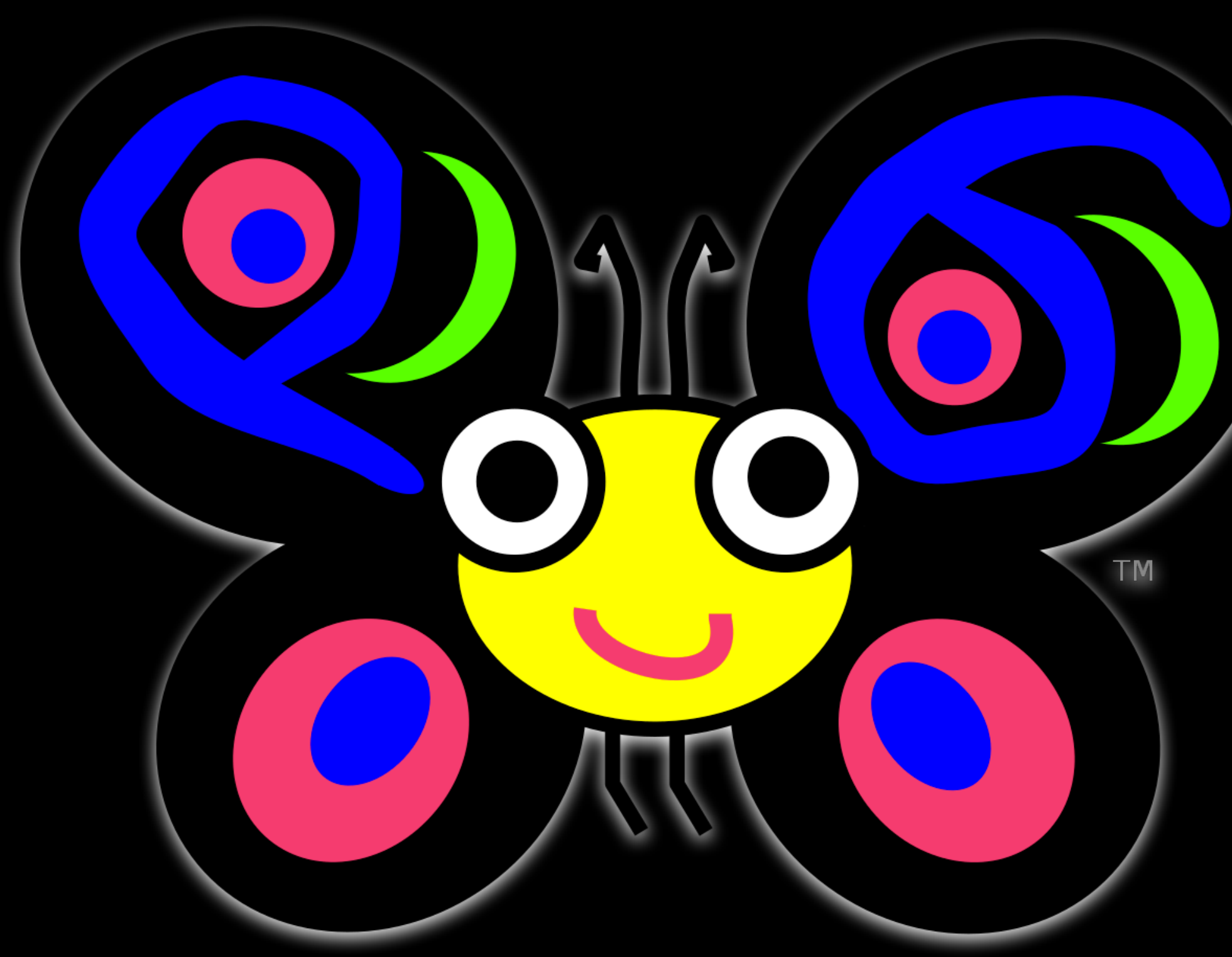

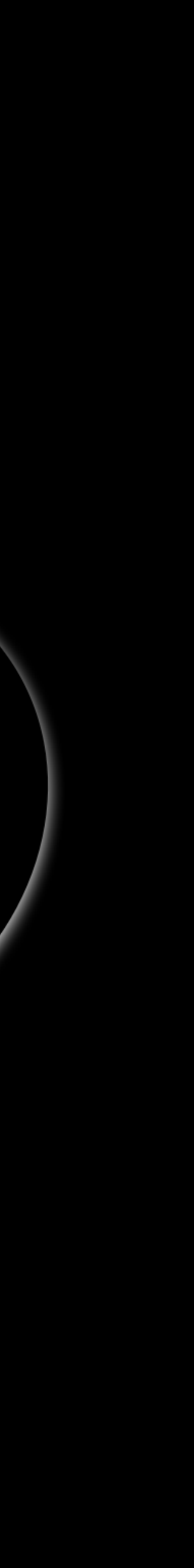

- 1. Think how the **user** would want to use your module.
	- Avoid boilerplate
	- …while still providing options
- 2. Avoid putting your module in a bubble
	- Provide logical **ACCEPT**, **COERCE**, **Str**, and **Numeric** methods.
	- Go beyond a mere class/sub

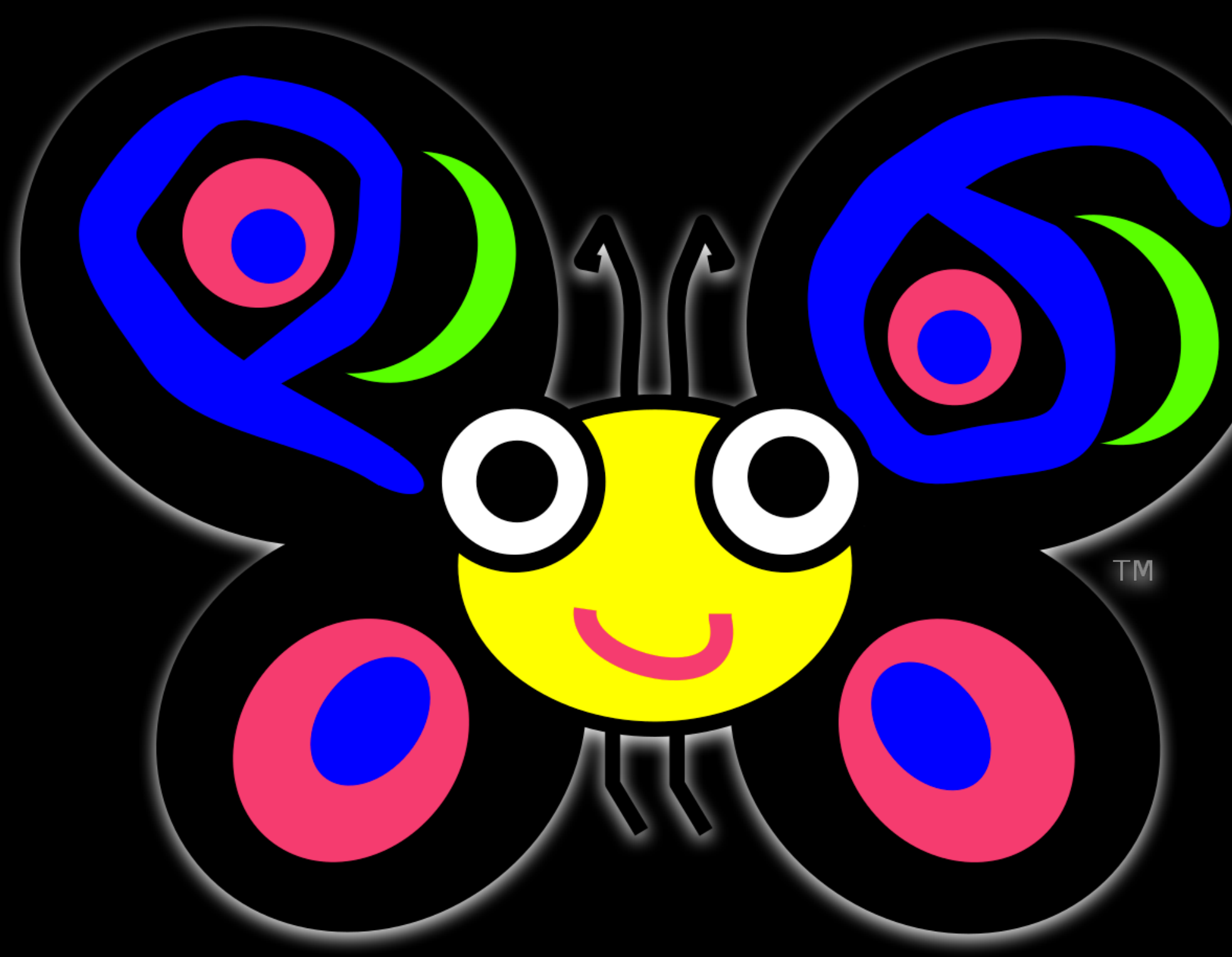

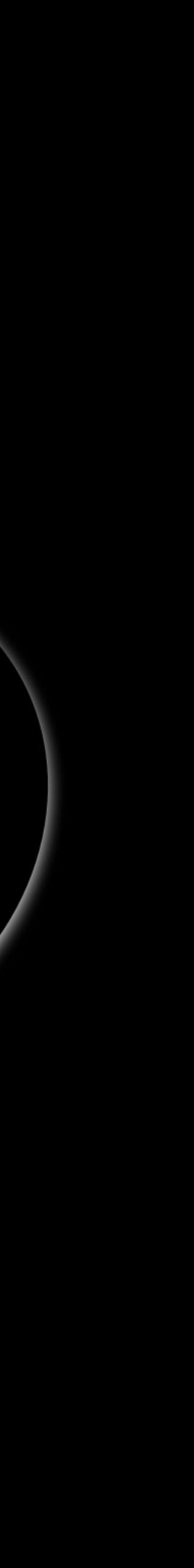

- 1. Think how the **user** would want to use your module.
	- Avoid boilerplate
	- …while still providing options
- 2. Avoid putting your module in a bubble
	- Provide logical **ACCEPT**, **COERCE**, **Str**, and **Numeric** methods.
	- Go beyond a mere class/sub
	- Support multiple paradigms/use cases by embracing Raku's native flexibility

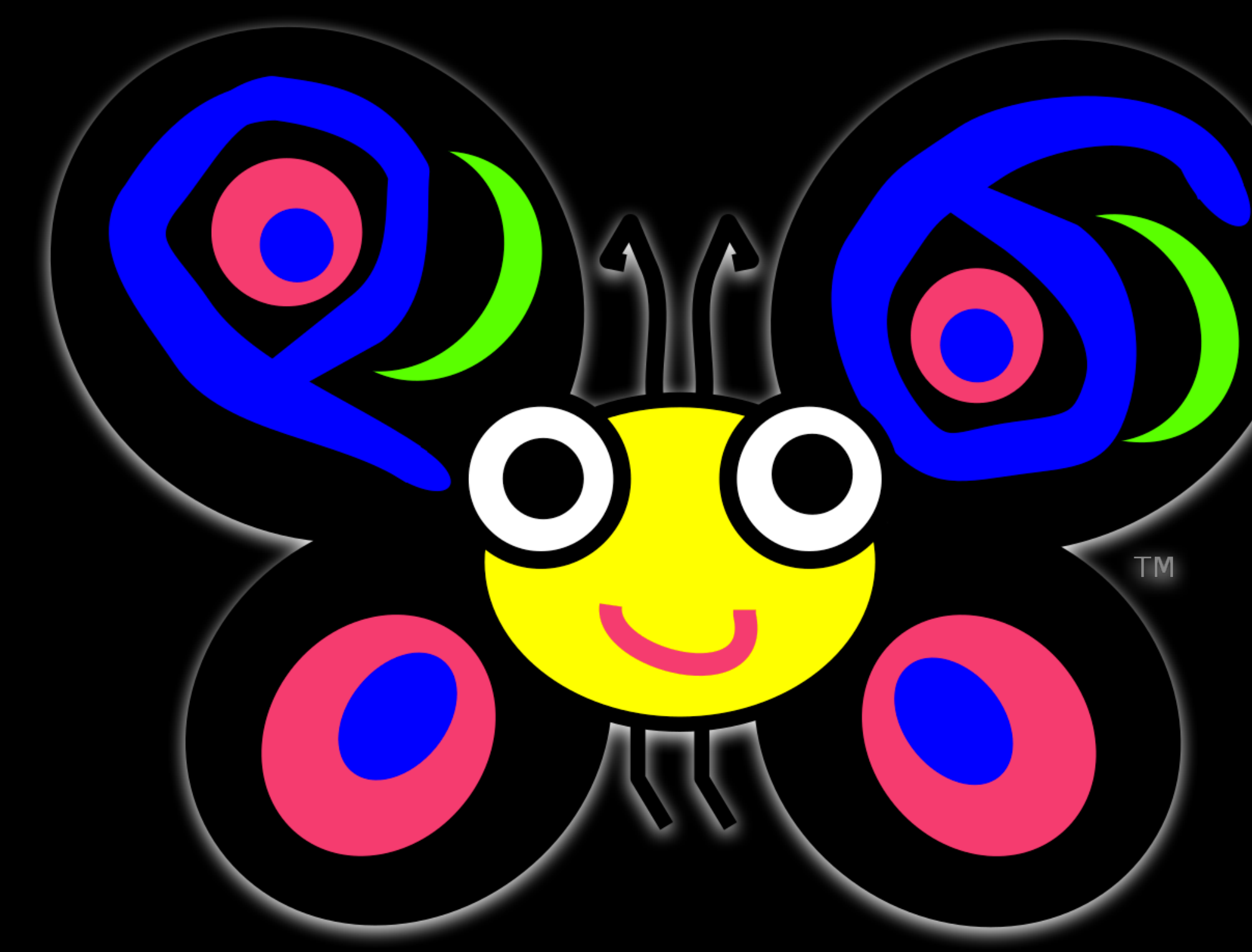

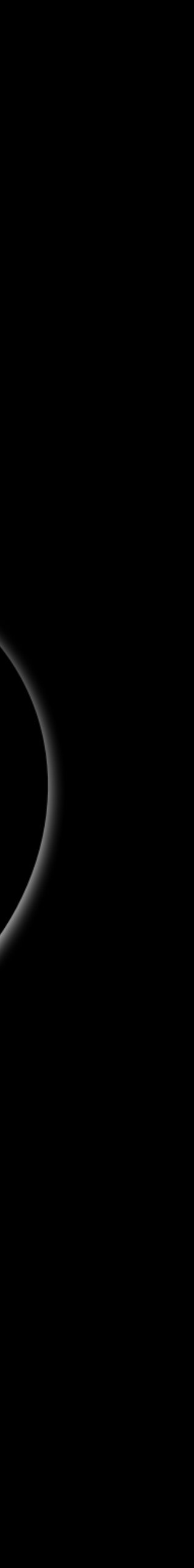

- 1. Think how the **user** would want to use your module.
	- Avoid boilerplate
	- …while still providing options
- 2. Avoid putting your module in a bubble
	- Provide logical **ACCEPT**, **COERCE**, **Str**, and **Numeric** methods.
	- Go beyond a mere class/sub
	- Support multiple paradigms/use cases by embracing Raku's native flexibility
- 3. Document (whole 'nother talk)

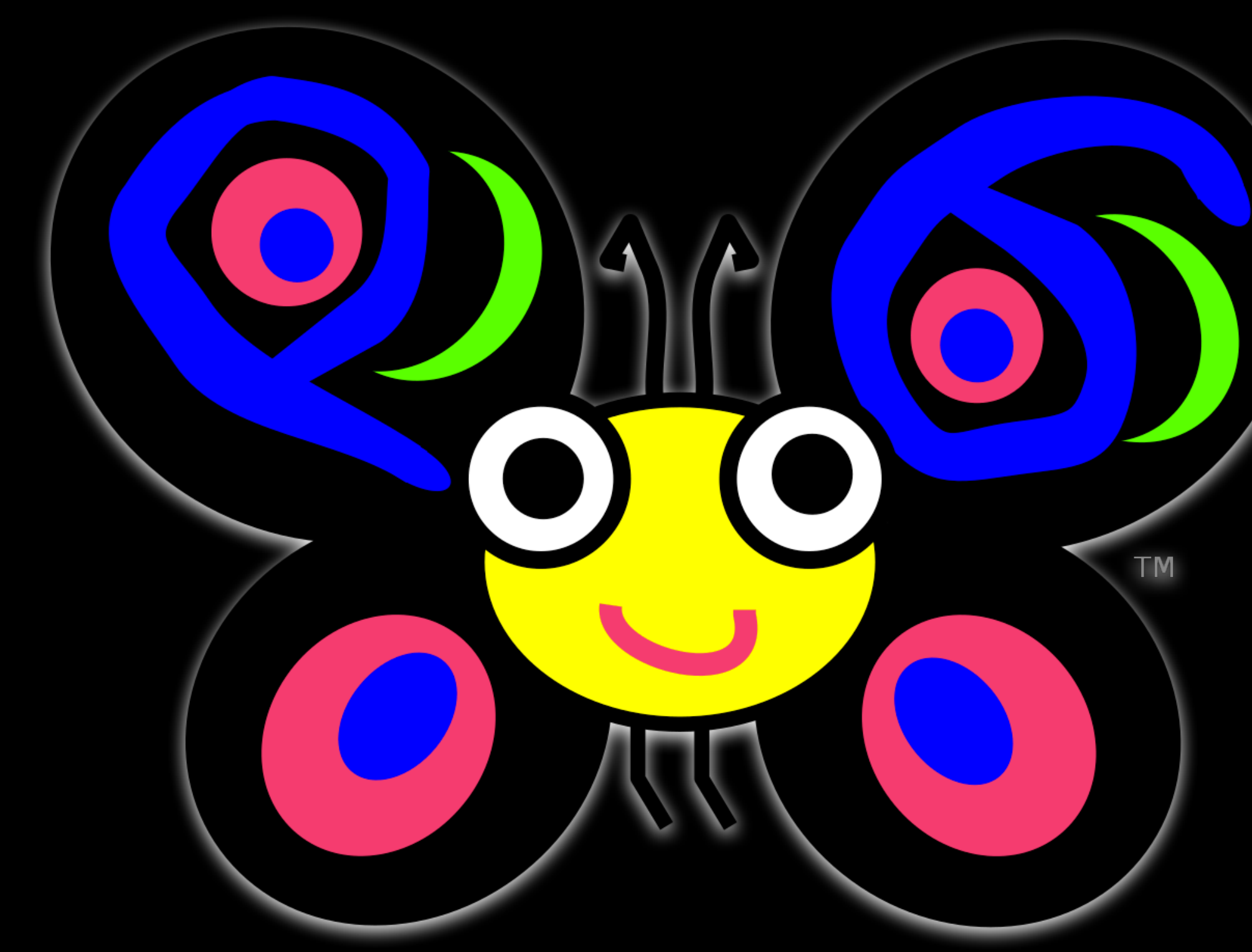

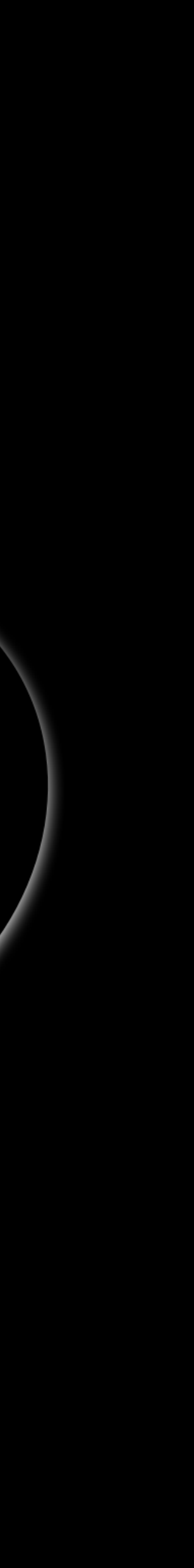

- 1. Think how the **user** would want to use your module.
	- Avoid boilerplate
	- …while still providing options
- 2. Avoid putting your module in a bubble
	- Provide logical **ACCEPT**, **COERCE**, **Str**, and **Numeric** methods.
	- Go beyond a mere class/sub
	- Support multiple paradigms/use cases by embracing Raku's native flexibility
- 3. Document (whole 'nother talk)
- **4. Surprise the user with Raku-ish mundanity**

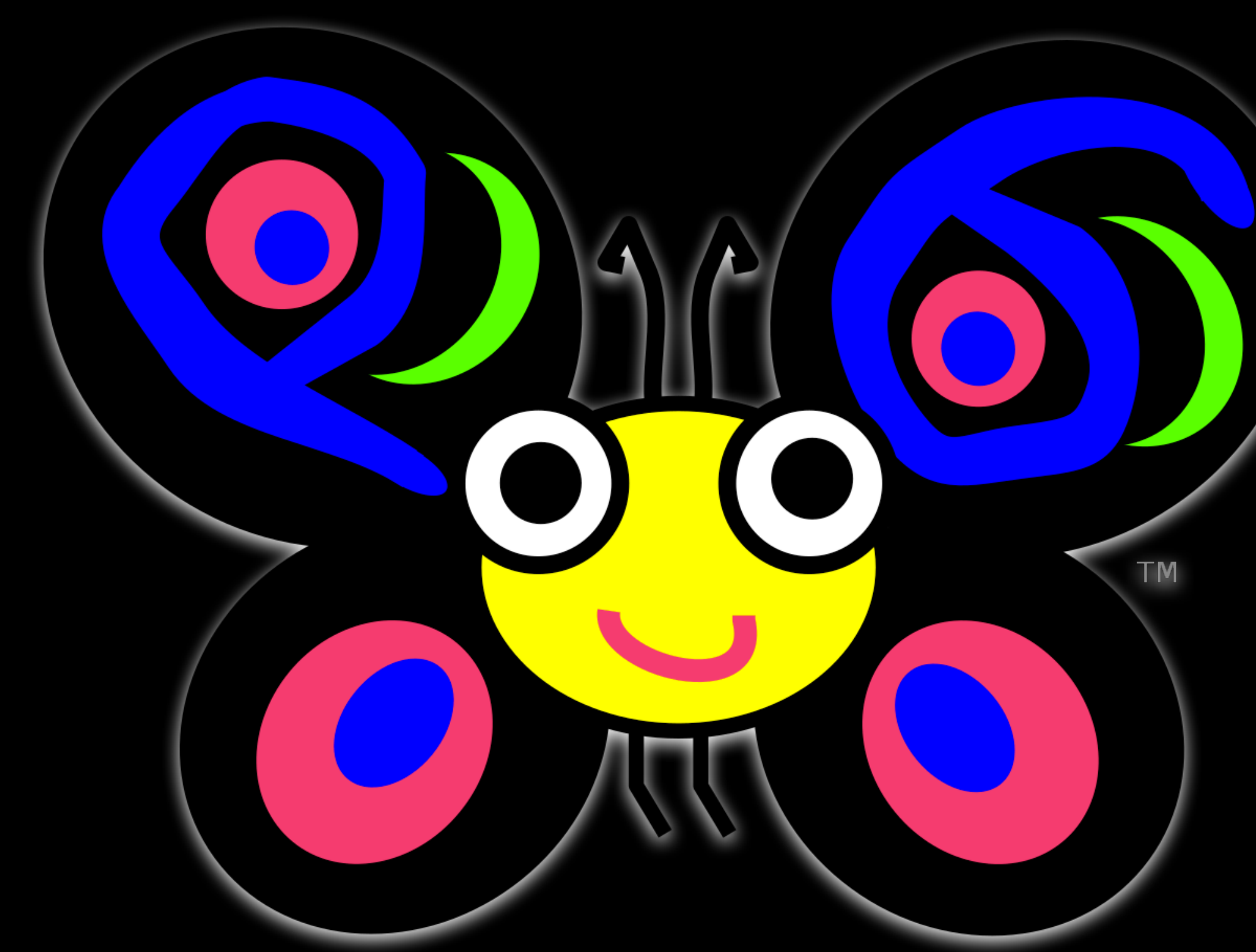

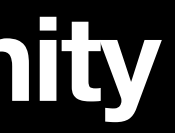

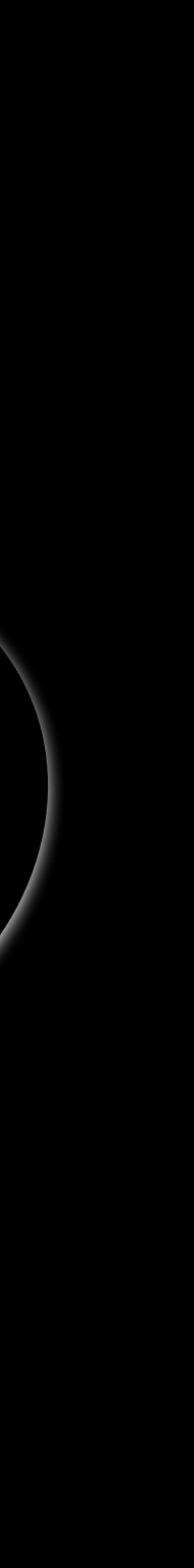

# Any questions?

Or after the presentation: **guifa** on #raku **alabamenhu** on github **mateu@softastur.org**